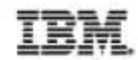

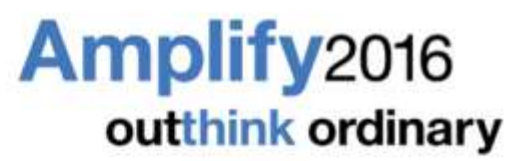

# **Integrate your IT**

#### **Dr. Thomas Stober**

**STSM** IBM Digital Experience

May 16 - 19 | Tampa, Florida | #ibmamplify

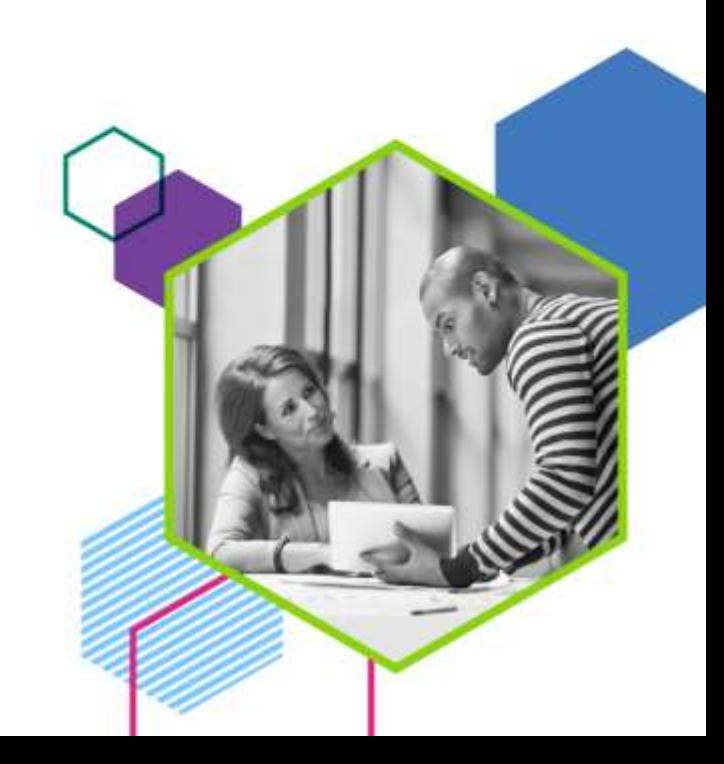

## **IBM Commerce**

# **Integrate your IT**

# **Dr. Thomas Stober**

STSM, IBM Digital Experience

#### **The traditional Portal Paradigma: Consuming and Integrating heterogeneous Systems and Data**

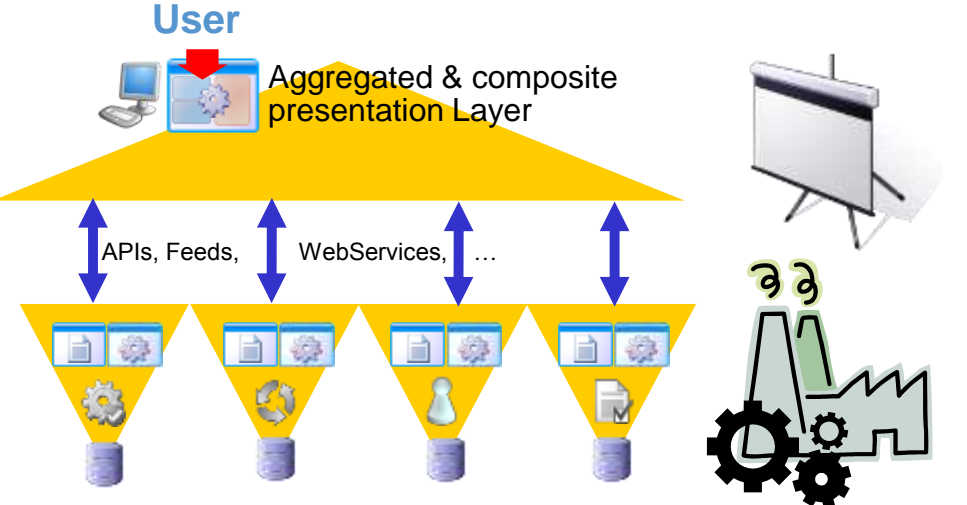

**Role based Context based Process driven Personalized Composite**

- **Portal gives the illusion of a nicely integrated system!**
- But it's aggregation, composition and federation of lightweight UI components and services
- **Let Portal pick the right face for the result**
- Let another tier own the business logic (controller) and the data (model)

#### **Application Integration Challenges**

- Legacy Applications & IT Landscape
	- Unusual proprietary APIs
- Different 3rd Party Apps & Services
	- Different User Experiences & Interfaces
- Distributed business logic and data
- Latency & Scalability
- Multi-Channel Delivery
- Personalization & Targeting
- Access Control, single sign on and security patterns **Biz Apps**

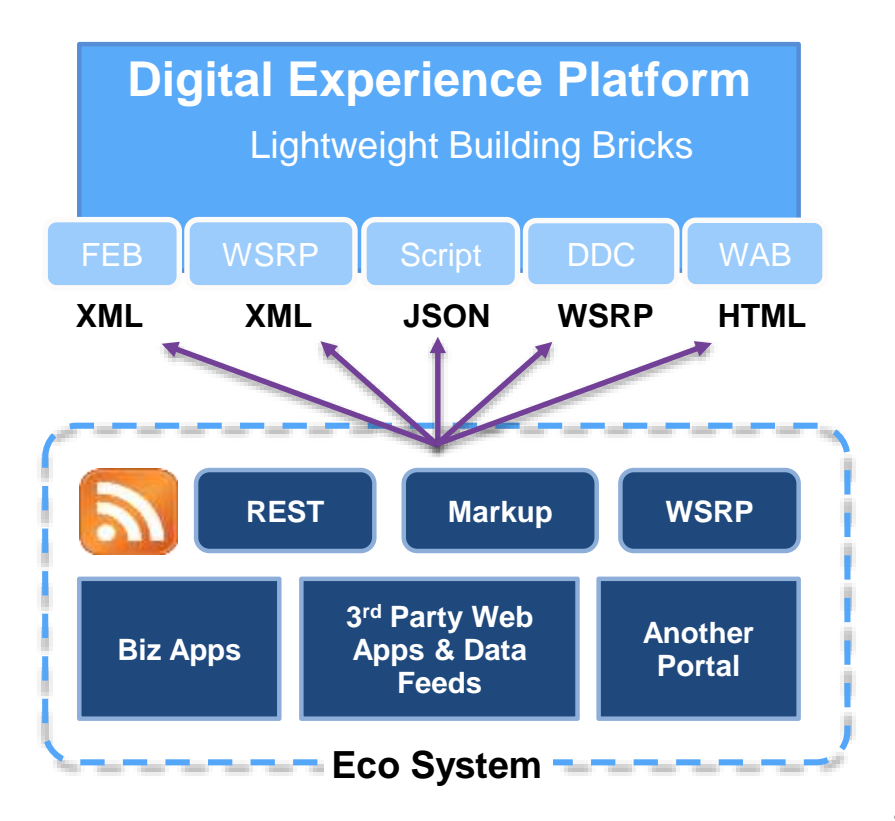

#### **Simplified view on Integration Options**

- **Integrate** 
	- Data (XML, JSON, ...)
	- or Markup (HTML, WSRP, ...)
- Integration approach
	- driven by IT (J2EE, NodeJS…)
	- or driven by line of business (DDC, FEB, WAB, …)
	- or something inbetween (Script, …)
- **Federation** 
	- rather than integration

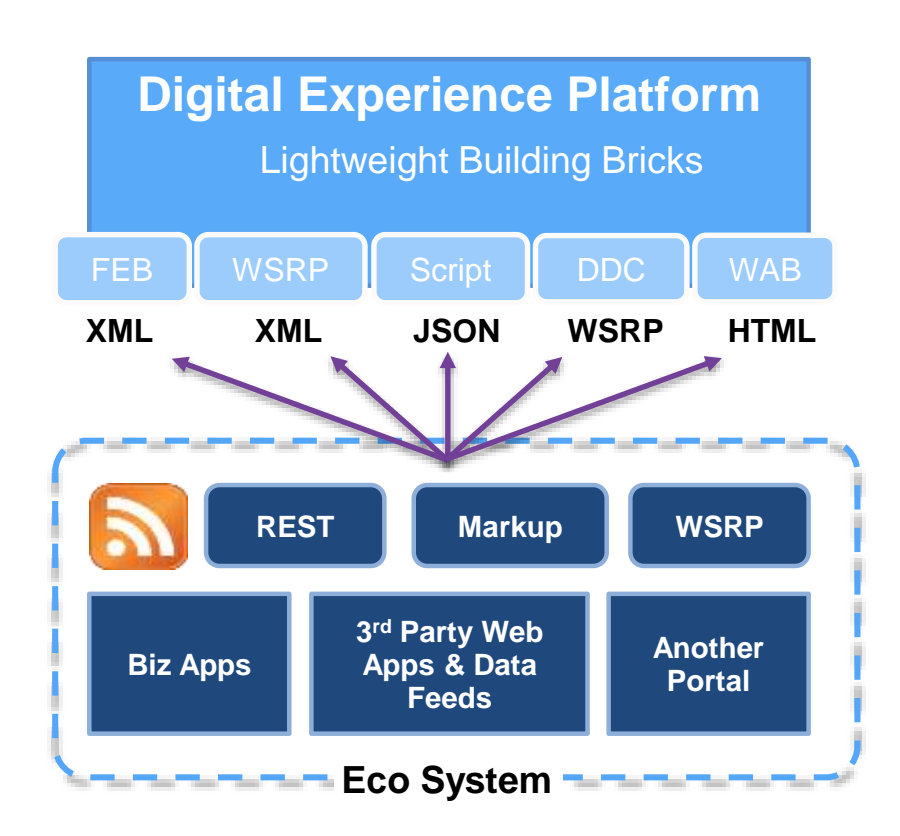

## IT driven Integration

#### **Portlets: JSR 286**

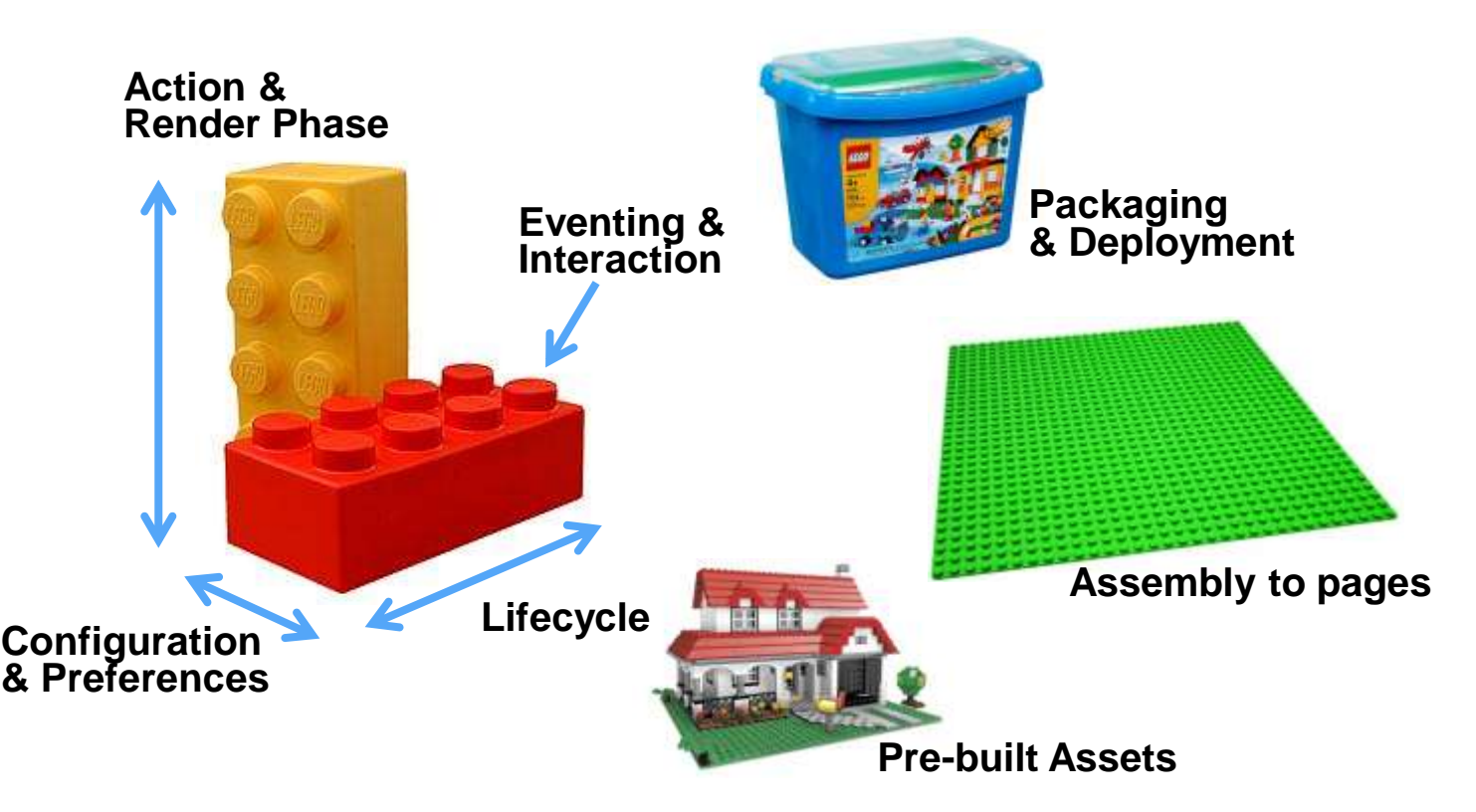

#### **Re-usable Building Bricks**

- Reusable Building Bricks, which communicate to any backend system
	- JSR 286 Portlets
	- Others (iWidgets, ...)
- Provide a rich set of such versatile building bricks for use by line of business
- Standardization on component level enables re-use, re-arrangements, refactoring
- Traditional Software Development Process
- Examples
	- Unified task list
	- IBM Connections Portlets

#### **JSR 286**

- Provides everything necessary to address the special considerations for Rich Internet Applications are already in WebSphere Portal today
	- Based on standard J2EE, HTML, plus JavaScript
	- Supports Client-Side Programming Model (AJAX, Javascript, Dojo, ....)
- Open Standards based (JSR 286)
	- Standardized eventing support
	- Added support for PortletFilters
	- Added support for ResourceRequests
	- Portlets can serve standalone content
- Works best when
	- Minimal session usage
	- Light to medium weight business logic
	- Push complex things into the back-end services layer
	- No other consumer

#### **The new JSR 362 Portlet Specification**

- The JSR 362 Expert Group was formed in April 2013
	- Participants: IBM, Oracle, Liferay, RedHat, Apache Foundation, Independents
- In accordance with the JCP process version 2.9, our work is public
	- JCP page for JSR 362: http://www.jcp.org/en/jsr/detail?id=362
	- Project web site: http://java.net/projects/portletspec3
	- Interested parties can subscribe to an observers mailing list at the site
	- JIRA Issue tracker: http://java.net/jira/browse/PORTLETSPEC3
	- Portlet API working docs: http://msnicklous.github.io/portletspec3/
- Focus
	- API Improvements
	- AJAX Support
	- JSF
- The Portlet Specification 3.0 Reference Implementation
	- Work will begin in 2014
	- Apache Pluto subproject of Apache Portals project

#### **Portlet Container in Liberty**

- Provides a runtime environment for JSR 168 & JSR 286 compliant portlets
- Required to develop and deploy portlets on IBM WAS Liberty Profile
- The feature enables
	- $jsp-2.2$
	- servlet-3.0
	- webCache-1.0

Download and more detailed step-by-step Instructions: <https://www.ibmdw.net/wasdev/repo/portlet-container/> <https://developer.ibm.com/wasdev/docs/developing-portlet-applications-wdt-liberty-profile/>

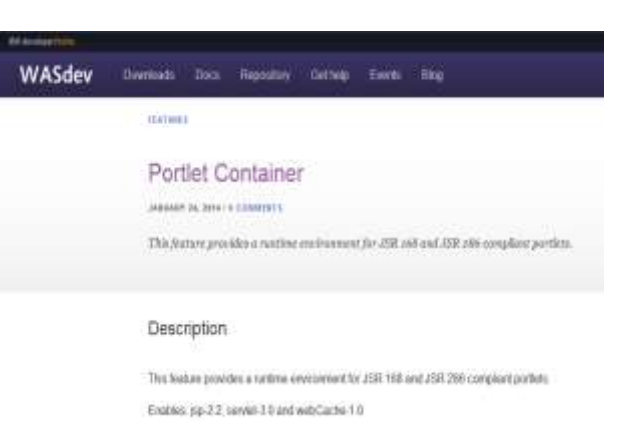

## Line of business driven Integration

## **Script Applications In Digital Experience**

#### **Create applications using only JavaScript**

- Command line support for creating new Script applications
- Support for storing Script applications in shared WCM libraries
- Ability for Script applications to be available on the toolbar for a convenient drag and drop addition to the page
- Picker for inserting WCM tags
- Resource aggregator support, for performance improvement of complex Script applications

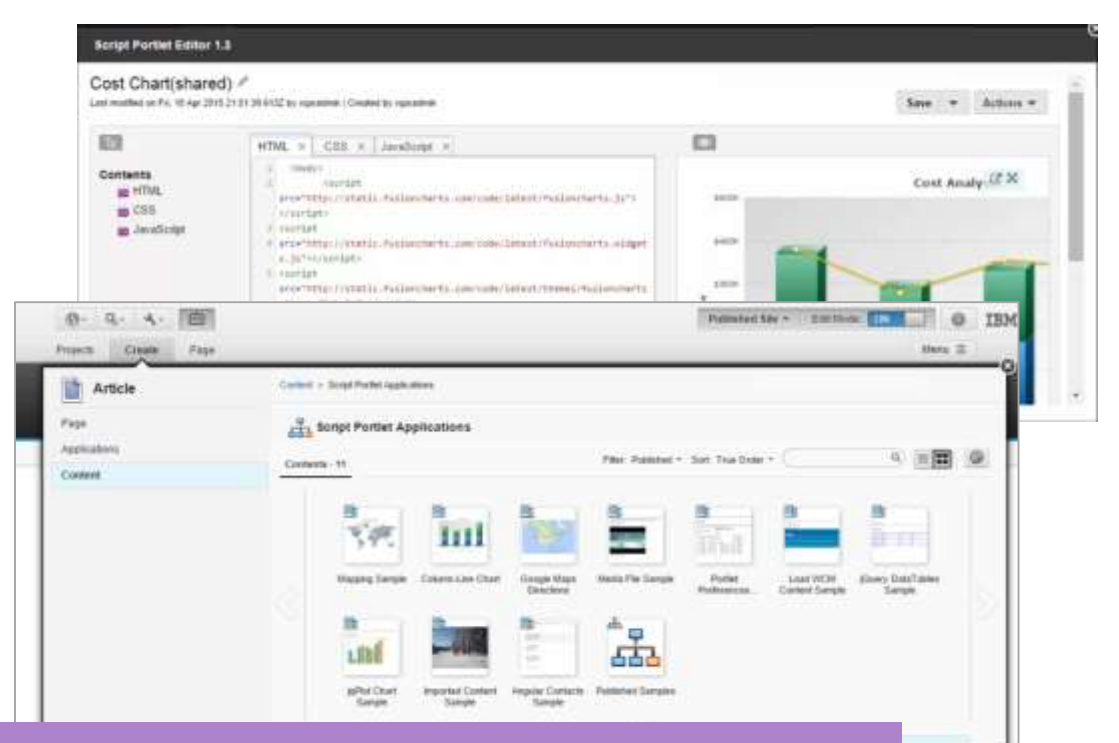

**Script Applications Advantage:** Increase agility, use abundant scripting skills and reduce need for custom deployed Java code

#### **Script Applications: Benefits**

- Applications are built with pure web technology: HTML, JS, CSS, images, etc.
- Application artifacts are stored and managed in Web Content Manager
	- No code deployment!
	- WCM features such as projects and workflow can be used to manage applications
- You can build applications from the browser with the Script Editor, or use your favorite editor/IDE
- Data access is done with REST services, typically using JSON data
- Many of Digital Experience's key value-add features are available
	- Eventing, portlet preferences, multi-channel delivery, responsive design, public render parameters, etc.

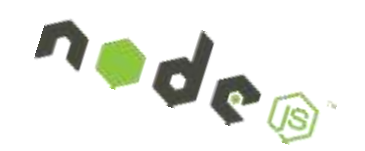

## **Script Applications: Development Toolkit**

- Work with script applications, DX themes, and WCM design elements in a simple UI
- Click to push or watch/sync applications and designs to a local or remote server
- Select themes and WCM design libraries and pull from server
- Use a simple UI to work with theme modules and profiles
- Run script applications locally on a test server

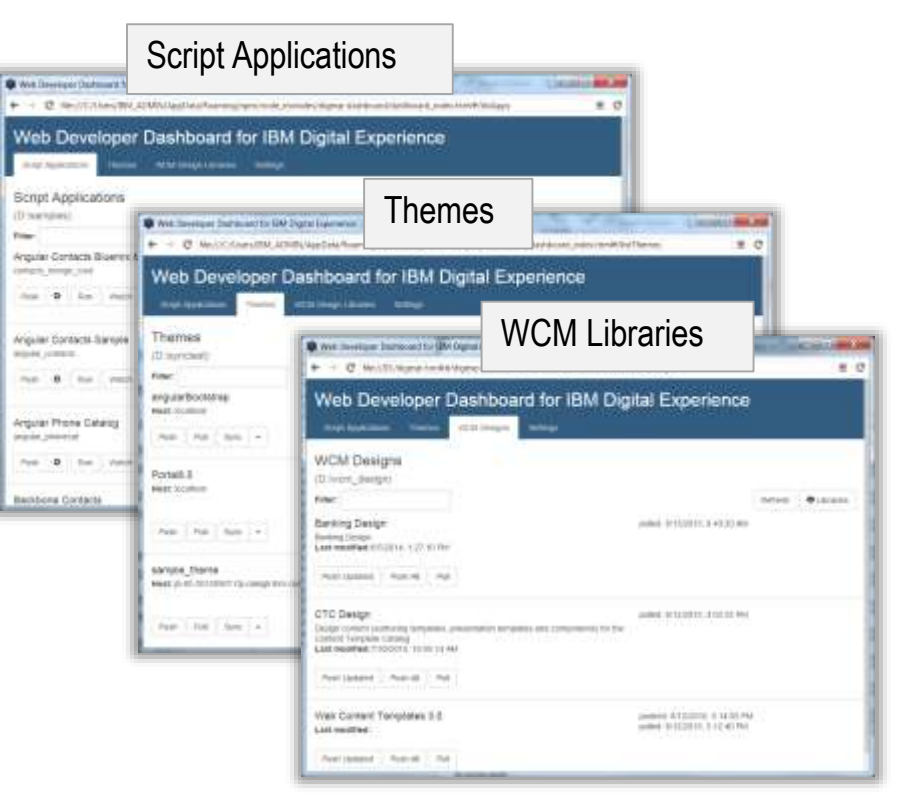

#### **Script Applications: Development Toolkit**

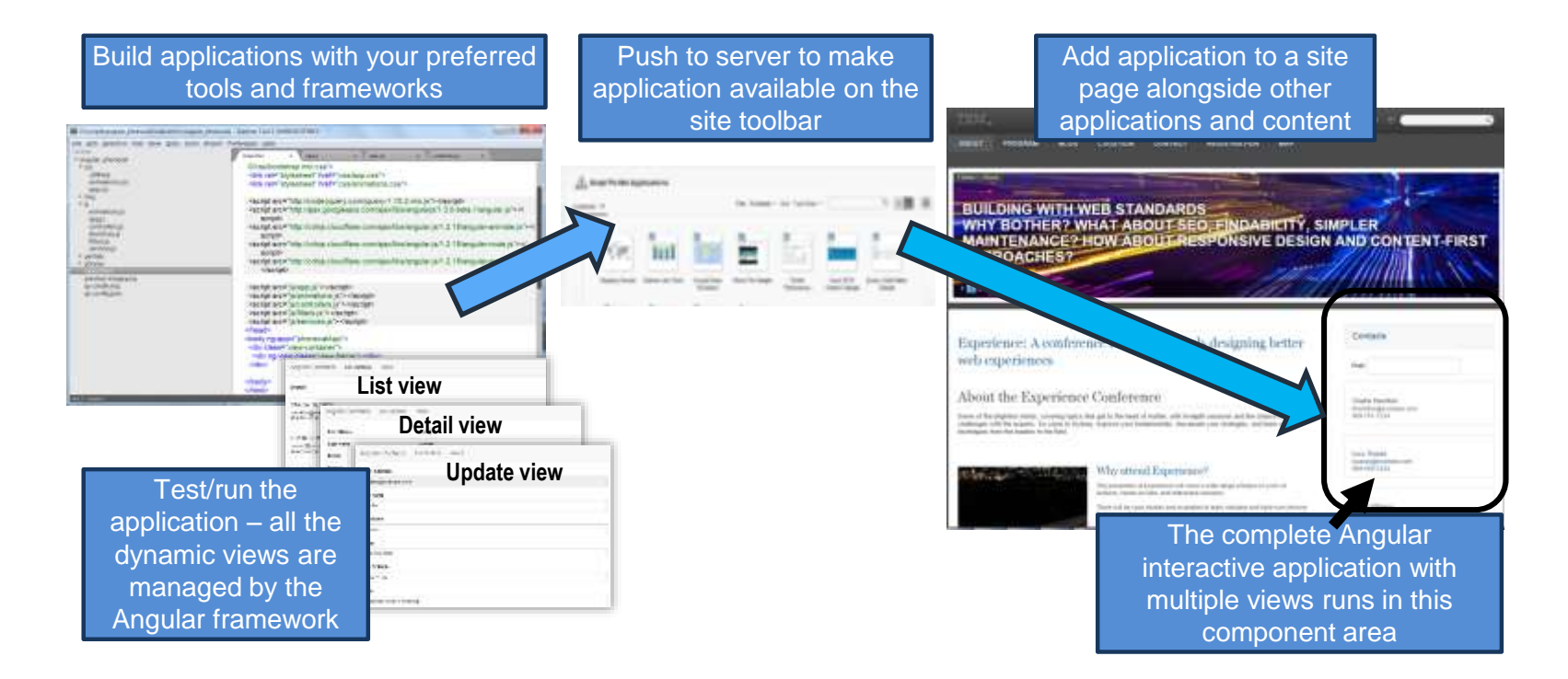

#### **Script Applications: Test & Staging**

- All the HTML/JS/CSS/etc. for Script applications, theme designs, and WCM designs can be maintained in a source code repository
- Command line or GUI tools can push files to a development or staging server
- Script applications and WCM designs can be syndicated from staging to production server

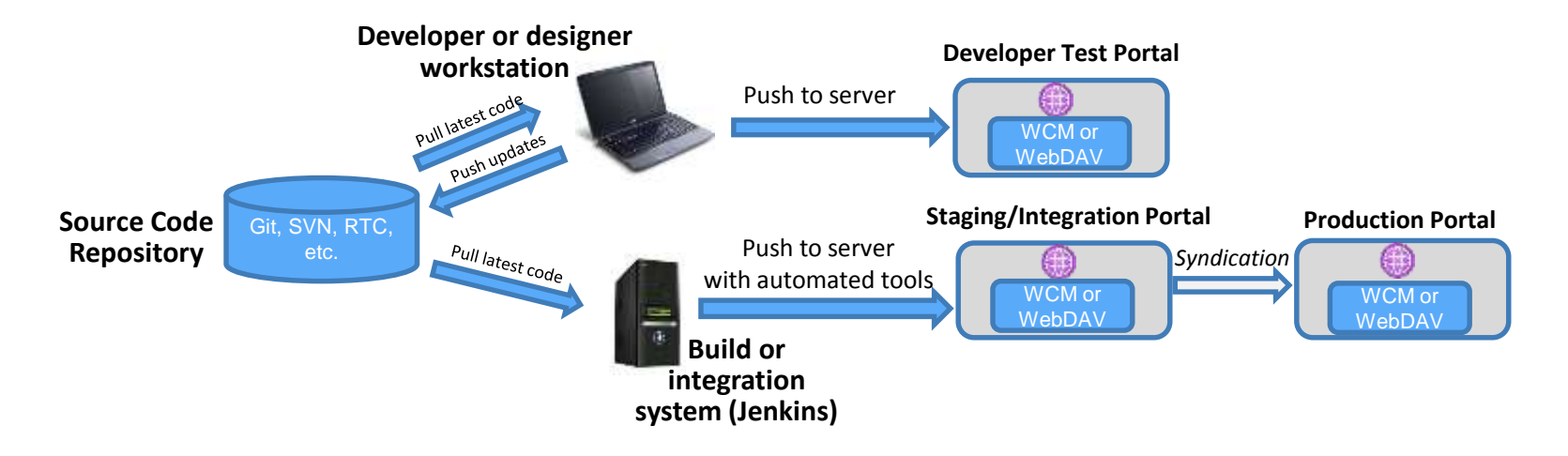

## **Single Page Applications and IBM Digital Experience**

- Modern web applications use JavaScript frameworks to structure the application and provide valuable common functionality
	- Frameworks include features such as data binding, views, controllers, HTML templates, and storage
- The Single Page Application (SPA) model is used
	- A main HTML page provides the shell where all interaction takes place
	- JavaScript handles all dynamic interaction and accessing data from server
- With IBM Digital Experience a "single page application" runs as one component within a Web site
	- Don't be confused by the terminology the site still has many pages
- IBM Digital Experience complements JavaScript frameworks
	- Addresses typical shortcomings of JS framework
	- Supports a heterogeous and short-lived world of UI technologies

#### **Digital Data Connector**

**Use IBM Web Content Manager design components to render data being served from external systems**

- Provides a public plug-point to allow integration of all kinds of data
- Uses WCM contents items to describe what data to include and what design component to use to render the data
- Support dynamic context overwrites of source and filter attributes using public render parameters

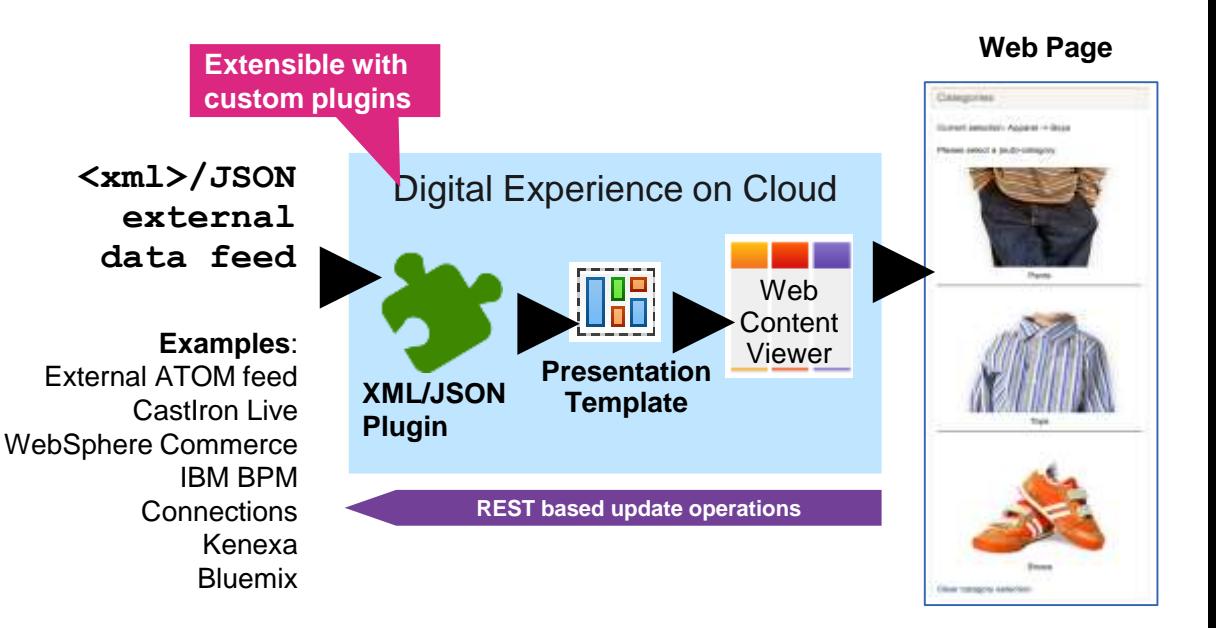

**Digital Data Connector Advantage:** Make it easy integrate remote XML data via Web Content Templates. Avoid custom coding

#### **Digital Data Connector: Samples**

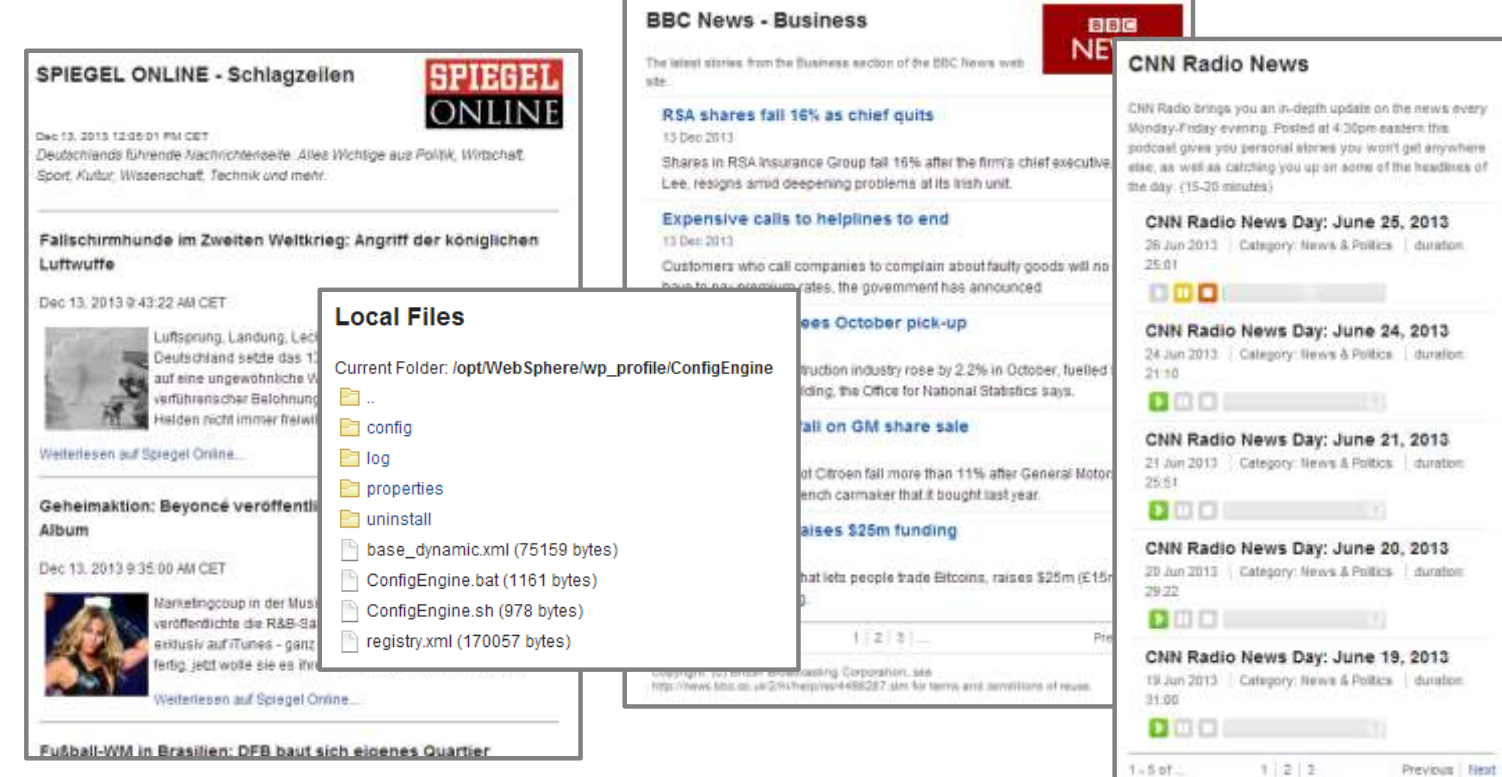

2013 Cable News Network LP, LLLP. A Time Warner

Company, All Eights Realmed.

#### **Digital Data Connector (DDC): Benefits**

- WCM Designers have full control over list presentation  $\rightarrow$  Resulting Lists can fit nicely into the visual design of customer site
- No coding skills required for consuming & rendering external data
- Easy re-branding due to clean separation of concerns
	- UI generation using WCM separate from back-end code
	- Site designers can provide consistent presentation components to the page editors
- List presentations and designs support workflow, projects, preview, versioning, syndication
- No code deployment on the application server in many cases
	- DDC solutions often consist only of WCM artifacts (HTML/CSS/JS, WCM tags...)
	- Deployment can be done using WCM syndication
- Generic and shared caching and data retrieval infrastructure

21

21

#### **Integration: Web Application Bridge**

- Reverse proxy to integrate webbased content providers within WebSphere Portal solutions
- A virtual Web application (Webdock portlet) is an abstract representation of existing Web content provided by an existing back-end service

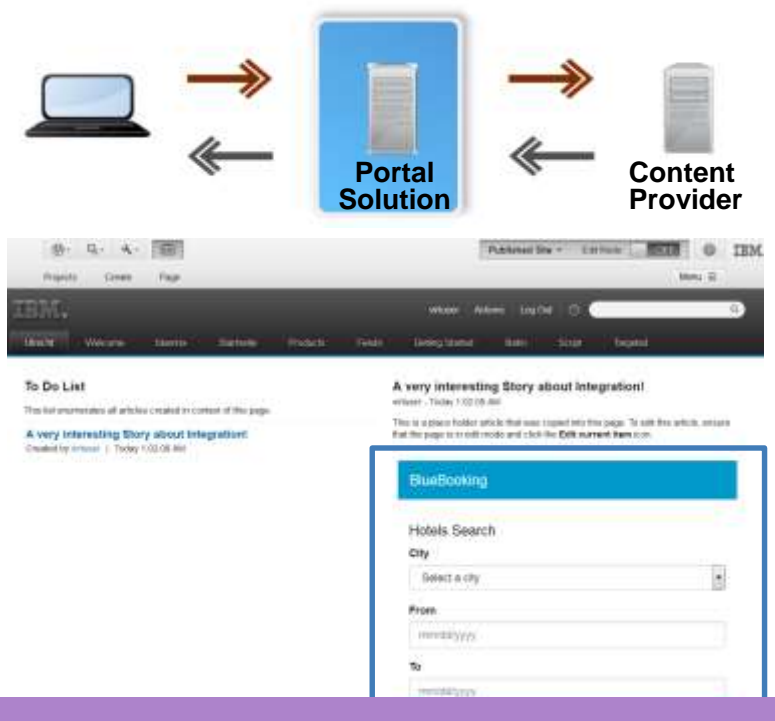

**Web Applications Bridge Advantage:** Easy and fast integration of existing web applications "as-is" (with no change to the app itself)

#### **Web Application Bridge (WAB): Benefits**

#### **Use WAB to display markup provided by a Bluemix application**

- WAB is based on iframes and a reverse proxy
- Supports authentication, auto mapping of cookies, and authorizations, either provided by application or by use of the Credential Vault, for loading credentials.
- Provides ability to transform the markup on each interaction
	- Plugin framework, to provide custom logic per target, for example, stripping banner, navigation, etc..
	- Ability to rewrite, clip, transform the markup
- Provides auto identification of all html input types, and makes them available for eventing to/from other applications without touching the application

#### **Web Application Bridge: Rules of Thumb**

- Just because a browser can get there doesn't mean that WAB can get there
	- Use server based browser, telnet or wget to determine if the portal server has access to the content provider
	- Plan to use SSO
		- Is Portal and the content providers in the same domain and sharing a user registry?
- Use Caution when
	- Network latency becomes relevant
		- Ping latency should be  $<$  10 ms preferably  $<$  1 ms
	- Content Provider content is to large
	- Redundant or unwanted navigation, header, footer, sidebars, etc.
	- Conflicting styles
- Consider delivering static content (CSS, Javascript and Images) via HTTP server
- Apply Filters when needed

#### **Forms Experience Builder**

- Easy-to-use web based design tooling delivers powerful fill and submit experiences.
- Full set of web data capture items
- Flexible layout using grids & sections
- Graphical rules & formula editor
- Routing editor
- Rapid development
- Preassembled items with default values
- Automatic binding to data records
- Apply advance features quickly
- Familiar techniques
- Drag & drop design experience
- Easy discovery of item properties

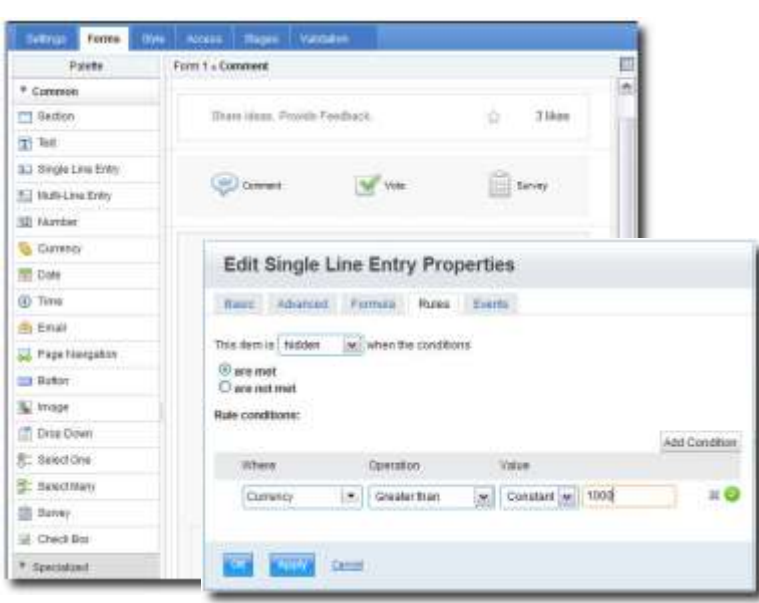

**Forms Experience Builder Advantage:** Full data capture solution – simple to construct, easy to change, and quick to deploy.

#### **Client-Side Integration Patterns**

Leverage the existing Active Site Analytics capability to inject code

e.g. include client side libraries to run Maxymizer, Optimizely, or Xtify

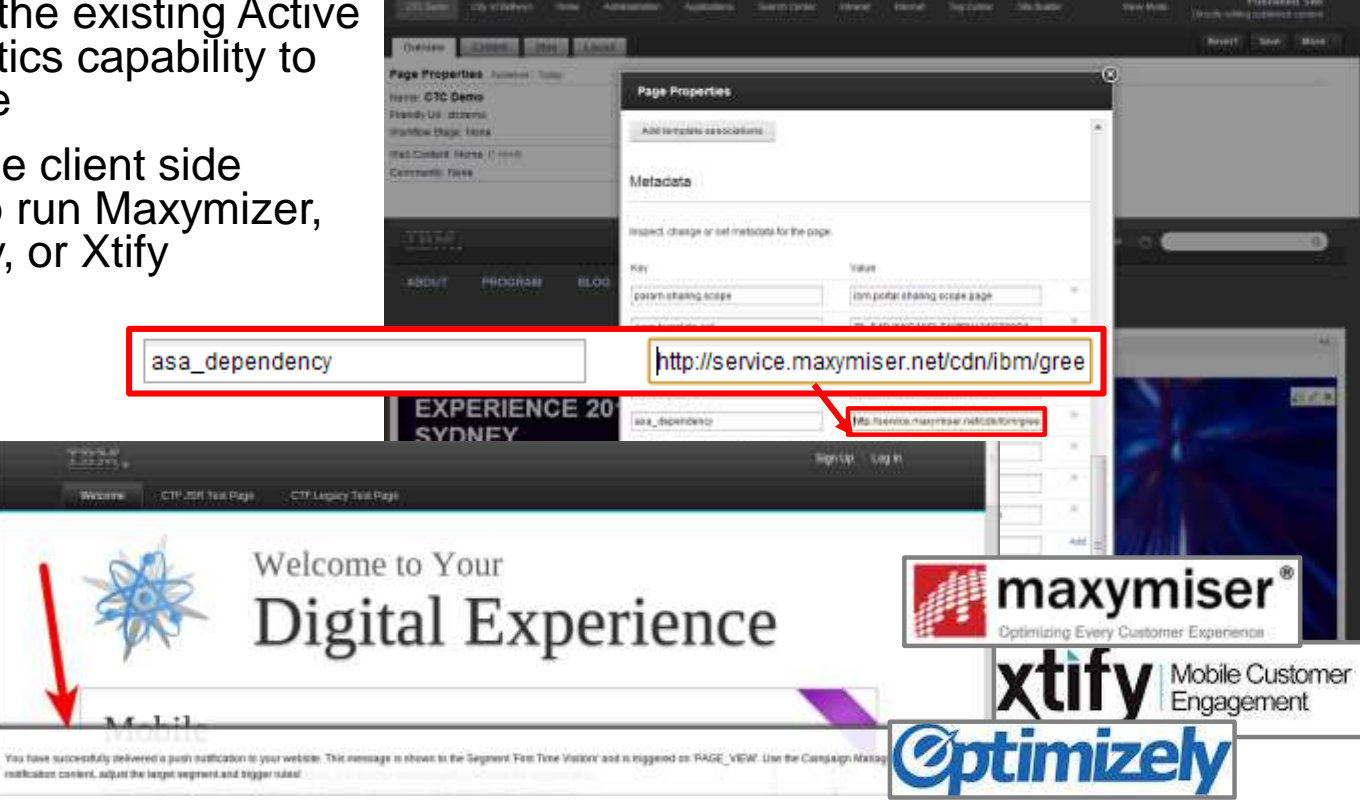

**Published Site** 

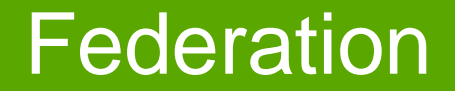

#### **Federation**

- Federated Navigation
	- Setup: Add external URL pages into page hierarchy & Navigation which point to other web sites
- Web Application Integrator (WAI)
	- Share a common theme and navigation with other web sites
	- Setup: Add navigation jsp to other web sites

#### **Web Application Integrator (WAI) Example**

IBM Connections gets the Portal navigation on top

L. BEGIN PORTIE, NAVGATION AITE GRATION ->

5- ETAS FORTAL NAVIGATION INTEGRATION --

ESRLFFIGHT HOUSE!

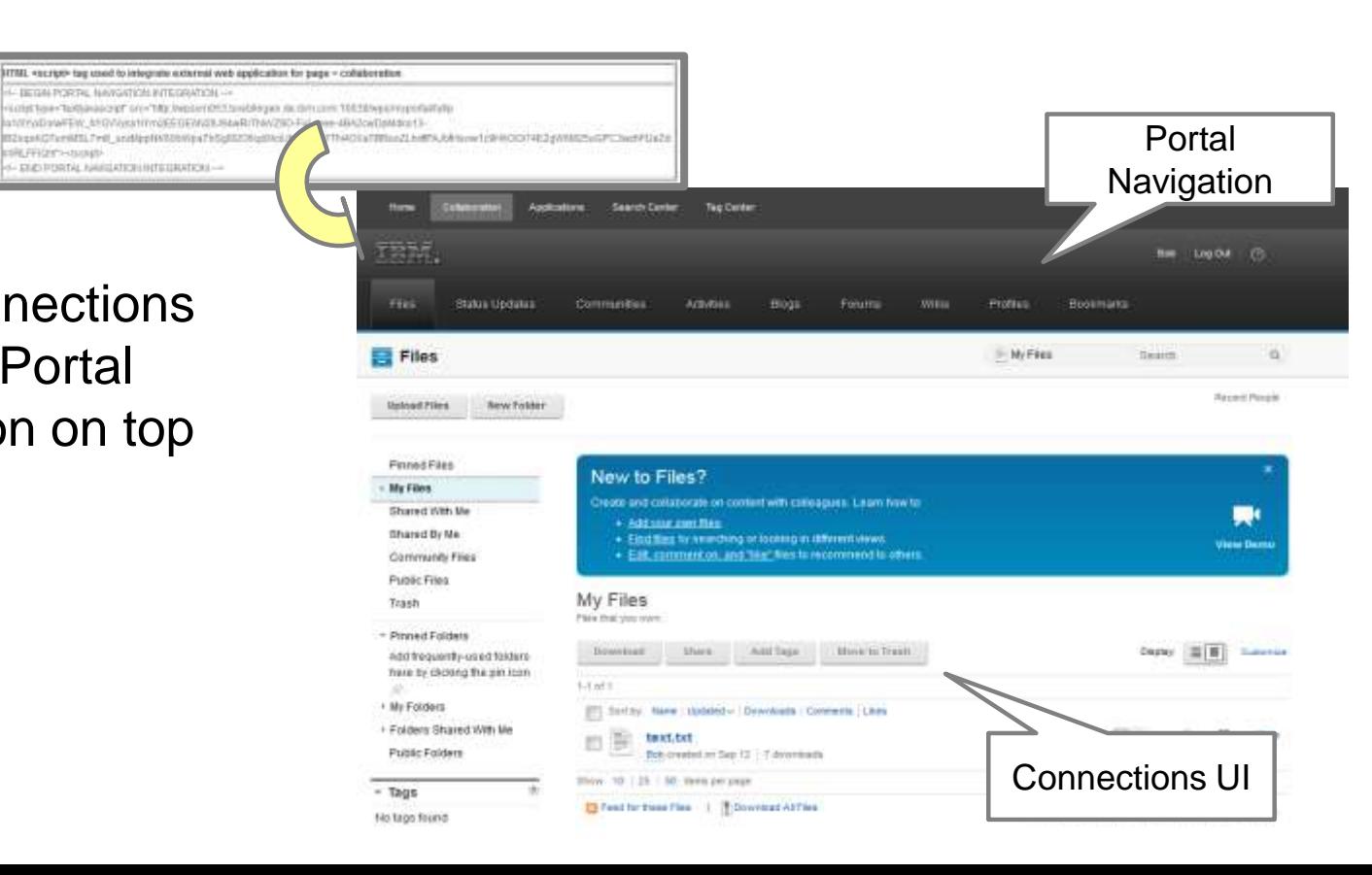

## Security considerations

## **Security Considerations**

- Outbound Connection
	- AJAX Proxy / Http Outbound
- Single Sign On
	- SAML
	- Credential Vault
- Identity Management (and Mapping)
	- TFIM

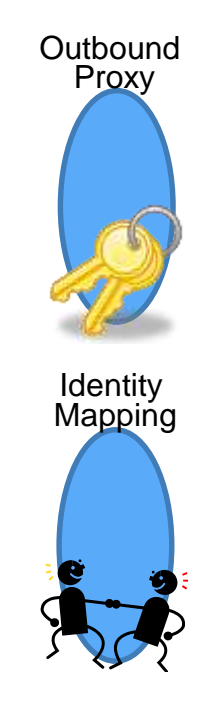

31

31

#### **HTTP Outbound**

- Central control for outbound HTTP connections
- Functions for authentication and cookie handling
- Administration via model APIs or configuration tasks
- Custom outbound service filter possible
- Since 8.5

## **Http Outbound Configuration for WAB**

• Define a policy to allow for outbound connections through WAB

> Portlet Management Web Modules Applications Portlets Web Services

> > - Virtual Web Application Manager

• Admin Portlet

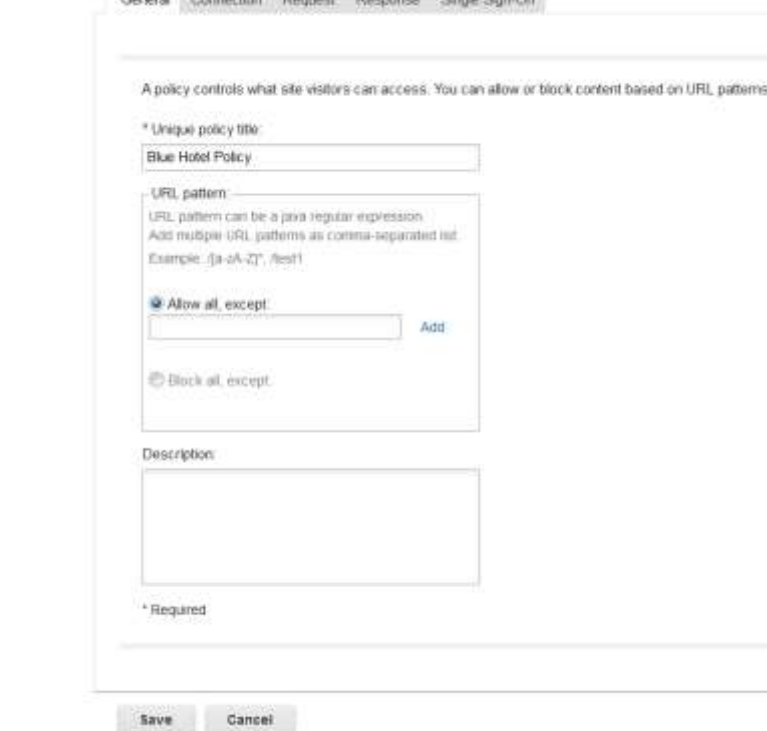

Warrarel Competition Barnard Discounties Streets Com Pro-

33

33

#### **Htto Outbound Configuration for DDC**

- Define a WAS Resource Environnment Provider variable to allow for outbound connections through DDC
- WAS Admin Console
- [Resource environment providers](https://5.153.47.46:10041/ibm/console/navigatorCmd.do?csrfid=-1518407562&forwardName=ResourceEnvironmentProvider.content.main&WSC=true) > [WP ConfigService](https://5.153.47.46:10041/ibm/console/resourceEnvironmentProviderCollection.do?csrfid=-1518407562&EditAction=true&refId=ResourceEnvironmentProvider_1400775679981&contextId=cells:wpvmCell_1:nodes:wpvmNode_1:servers:WebSphere_Portal&resourceUri=resources.xml&perspective=tab.configuration) > Custom properties

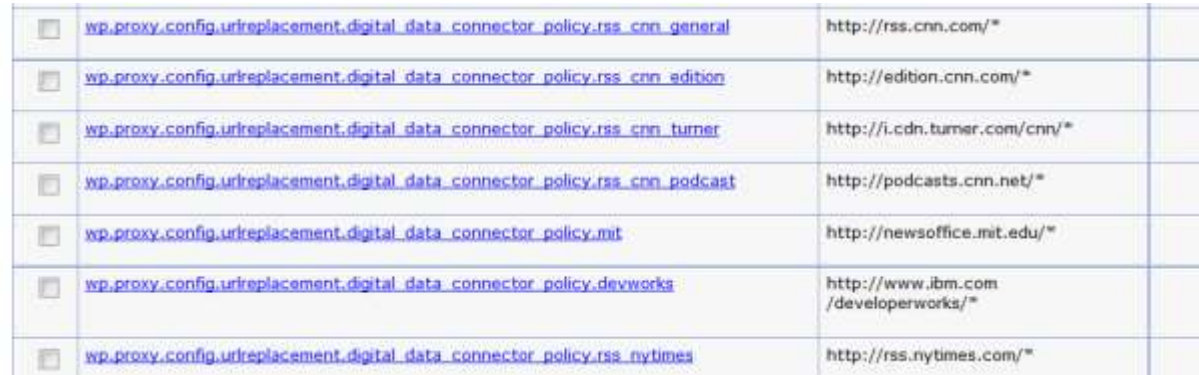

34

34

## IBM Connections

#### **Seamless Integration of IBM Connections**

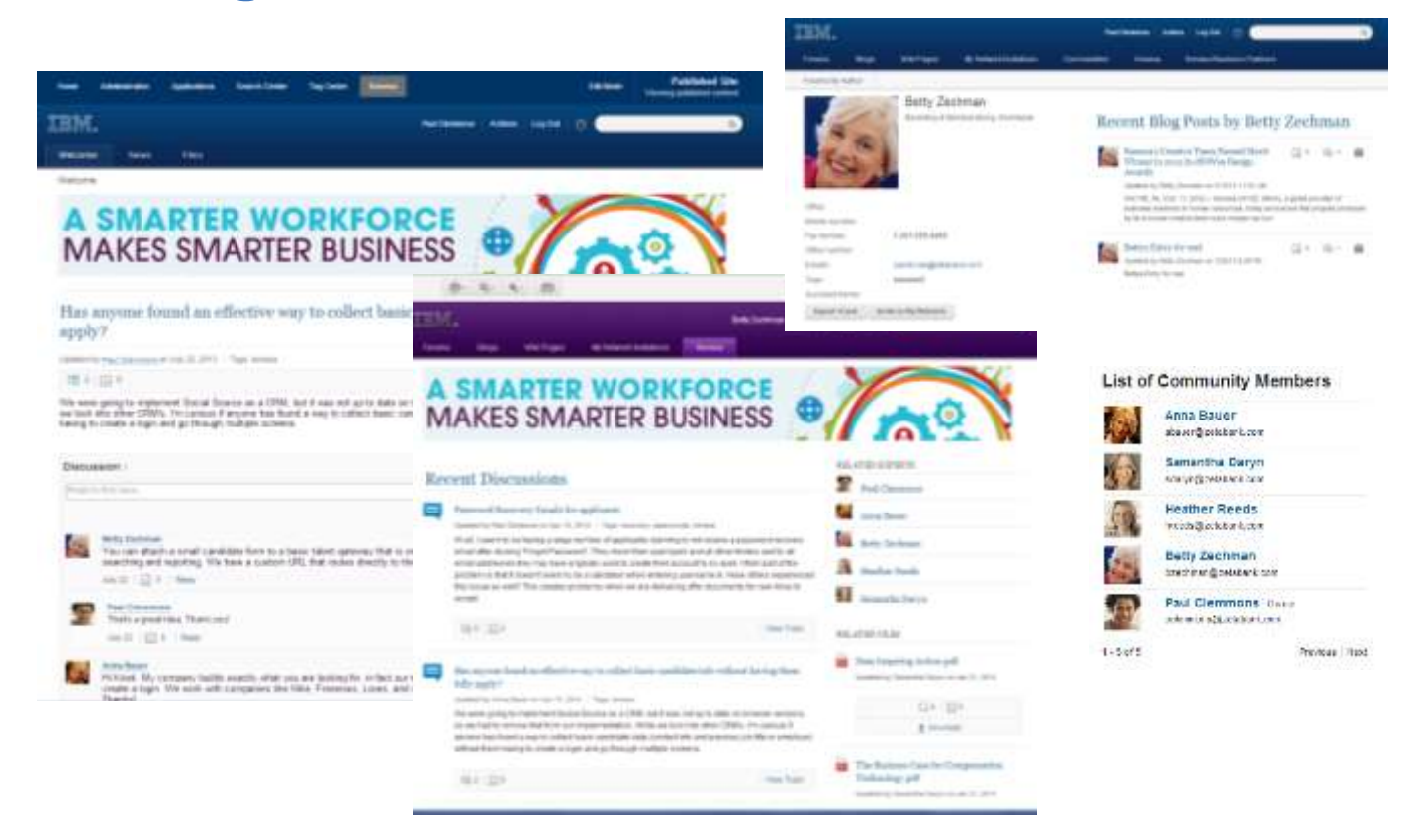
### **Seamless integration of IBM Connections**

- Allow users to discuss web content items :
	- The discussion itself is hosted on a remote IBM Connections server
	- Display of social information from IBM Connections via Social Rendering techniques
	- Posting of new information (e.g. replies) from WCM to IBM Connections
	- Automatic linking between WCM content items and discussion topics in IBM **Connections**
- Visual appearance can be fully controlled using WCM design components
	- Out of the box presentation templates include responsive design patterns supporting tablets and smart phones

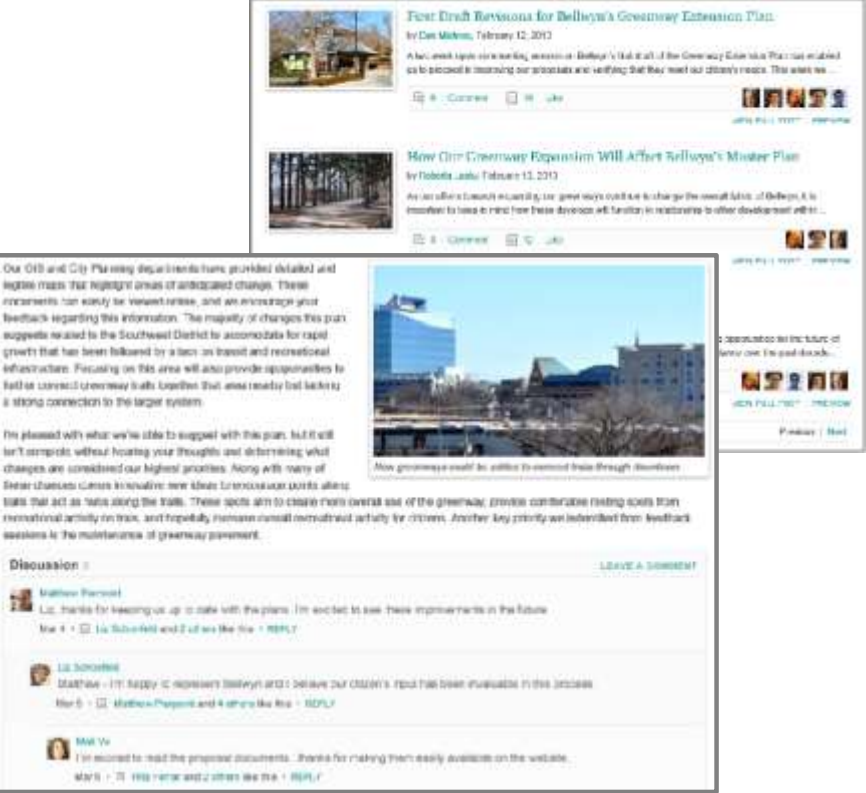

### **Seamless integration of IBM Connections**

- Uses IBM WCM to query and render IBM Connections Content
- High flexibility, ease of use and ease of development for delivering exceptional web experiences:
	- Easy to customize queries, including ability to mix IBM Connections services like blogs, wikis, files and bookmarks
	- Easy to customize look and feel with limited IBM WCM skills you can easily change markup and customize and extend the WCM social rendering capability.
	- Basic/Common Customization does not require deep development skills
	- Out of the box samples support Multi channel capabilities

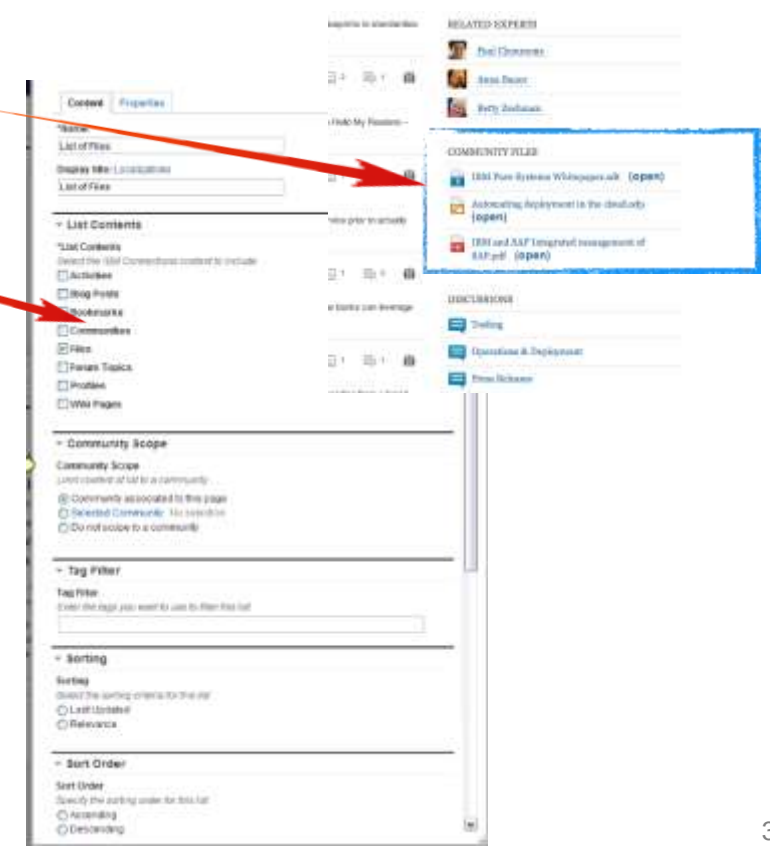

### **Seamless Integration of IBM Connections**

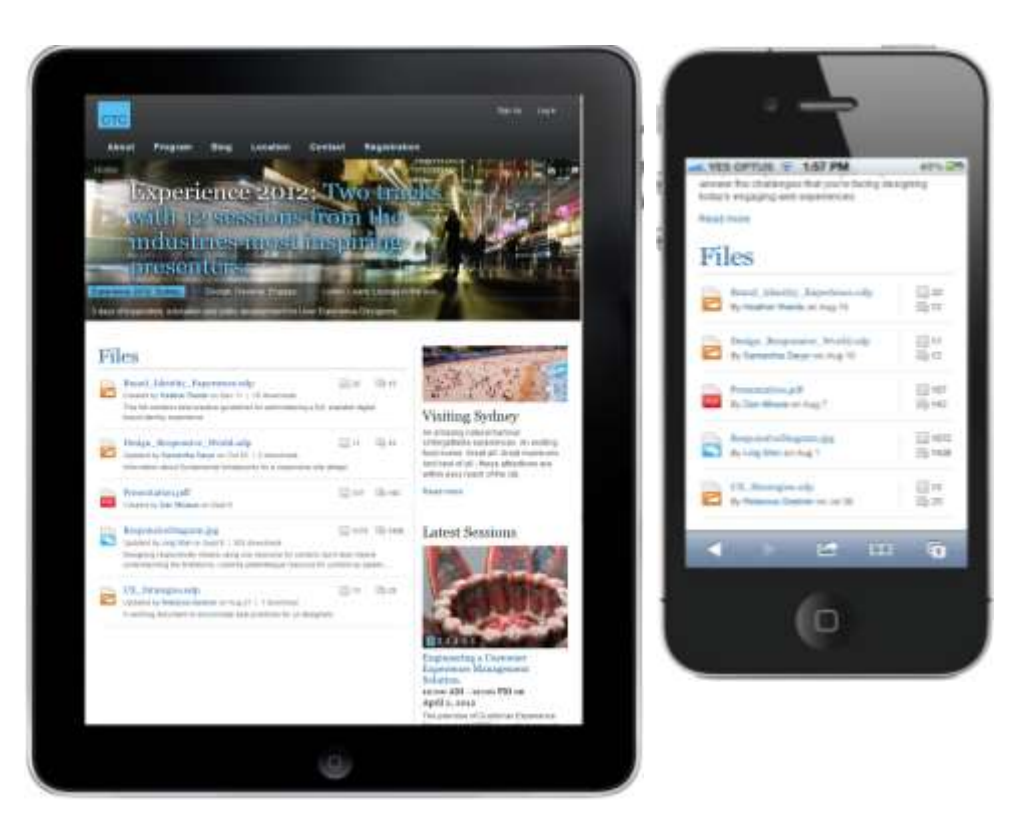

### **Scenarios: IBM Connections and Digital Experience**

Full User Interface of IBM Connections with all features and capabilities.

Only few options to customize the experience and single focus on the apps provided by IBM Connections

Federated Navigation using external URL pages. Combined Navigation gives access to IBM Connections apps plus other sites and apps.

Coherent look and feel.

Flexible customization of user experience, embedded into context of a Web site/Web content and community.

Reduced set of IBM Connections features.

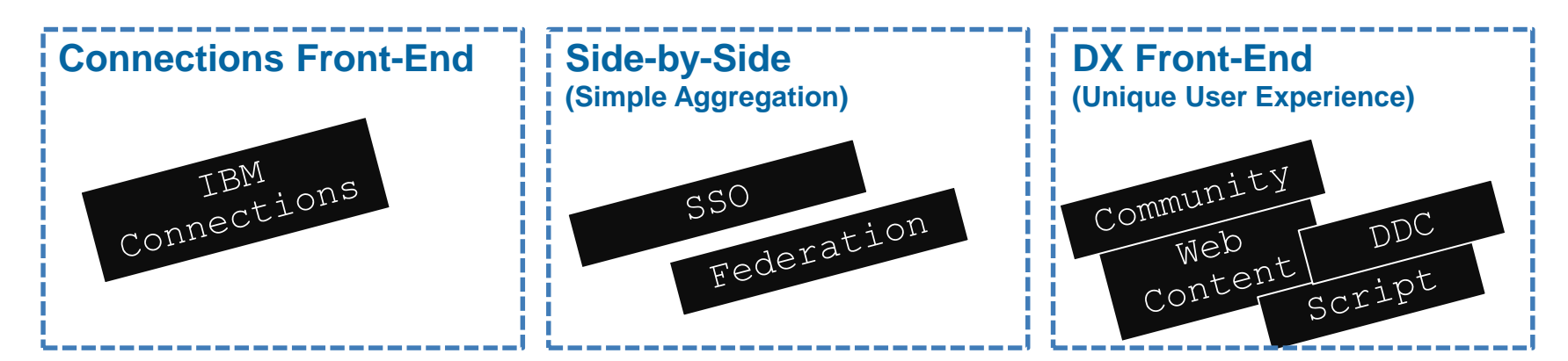

**IBM O** 

### **Integrated Social Media Publishing**

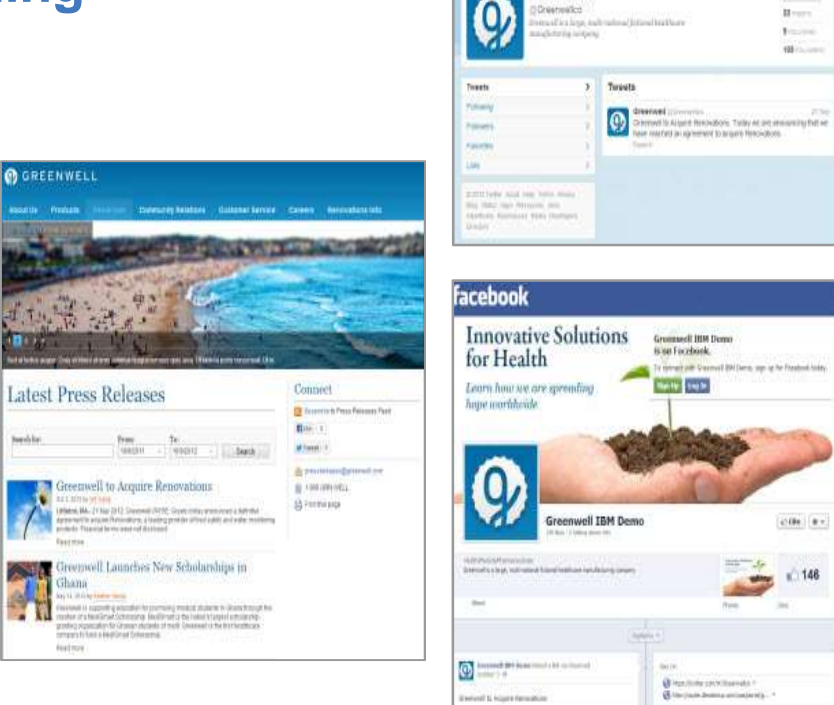

Greenwell

**College** 

Grommedi 16M Domo is so Facebook.

**New Year** 

**Referred** 

**Research De Angiers Proventions** 

the concept cables.

de riziket free Circum Instruments

USAN ROOM PULSANNESS SHAT

**Ballie** @ Hamiltonia packetta products in

program Cernell BH Dans sun or he Fresholdship.

Frees. m.

**B** the pain deman principal p.

terminate (Installational Inclus)

 $\begin{picture}(20,20)(-0.0,0){\line(1,0){10}} \put(0,0){\line(1,0){10}} \put(0,0){\line(1,0){10}} \put(0,0){\line(1,0){10}} \put(0,0){\line(1,0){10}} \put(0,0){\line(1,0){10}} \put(0,0){\line(1,0){10}} \put(0,0){\line(1,0){10}} \put(0,0){\line(1,0){10}} \put(0,0){\line(1,0){10}} \put(0,0){\line(1,0){10}} \put(0,0){\line(1,0){10}} \put(0,$ 

inante cia inter-**The Series** 

"Cir. Democratic business

 $1000 - 0.7$ 

 $148$ 

**Sale** 

**Whitne** 

Hours.

**Brazilian Without** 

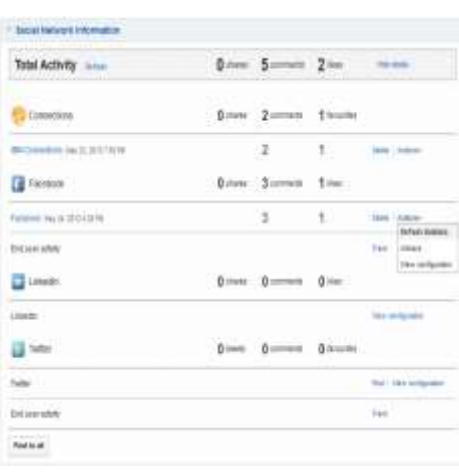

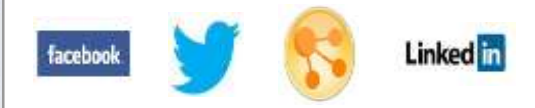

# Business Process Management

### **Scenarios: Business Process Mgmt and Digital Experience**

#### **Process Worker**

- Main Focus on process interaction and productivity
- Many complex processes and human tasks
- Internal Facing
- Pre-built or generated User Interfaces

#### **Consumer/Employee**

- Main Focus on attractive user experience and excitement
- Context and interaction with other kinds of applications
- For selected processes and human tasks
- Secure Web Site
- Customized/uniquely designed User Interfaces

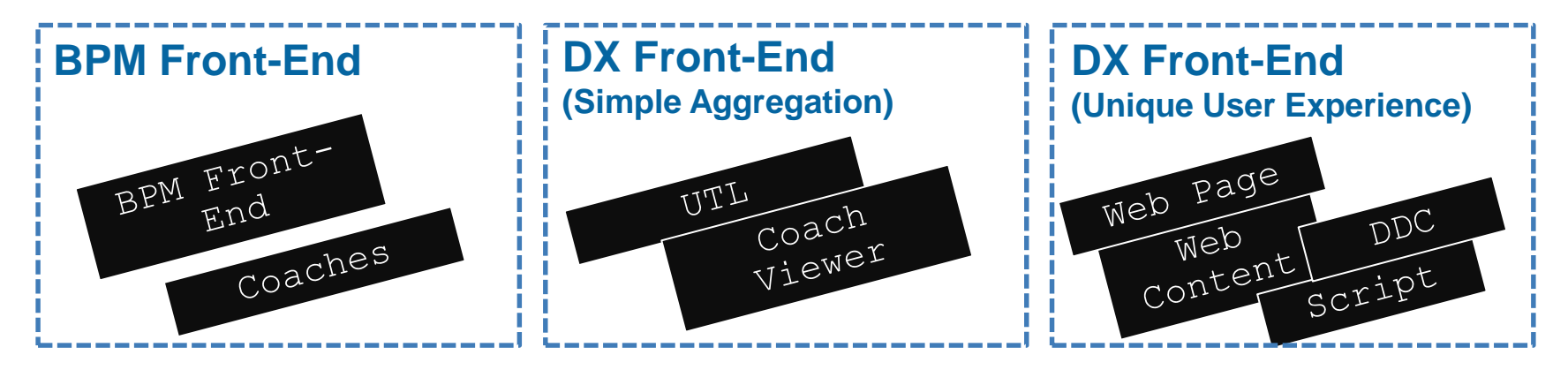

### **BPM Front-End: "Coach"-UI**

- Build UIs from coach views and human service flows
- As task UIs and "dashboards"

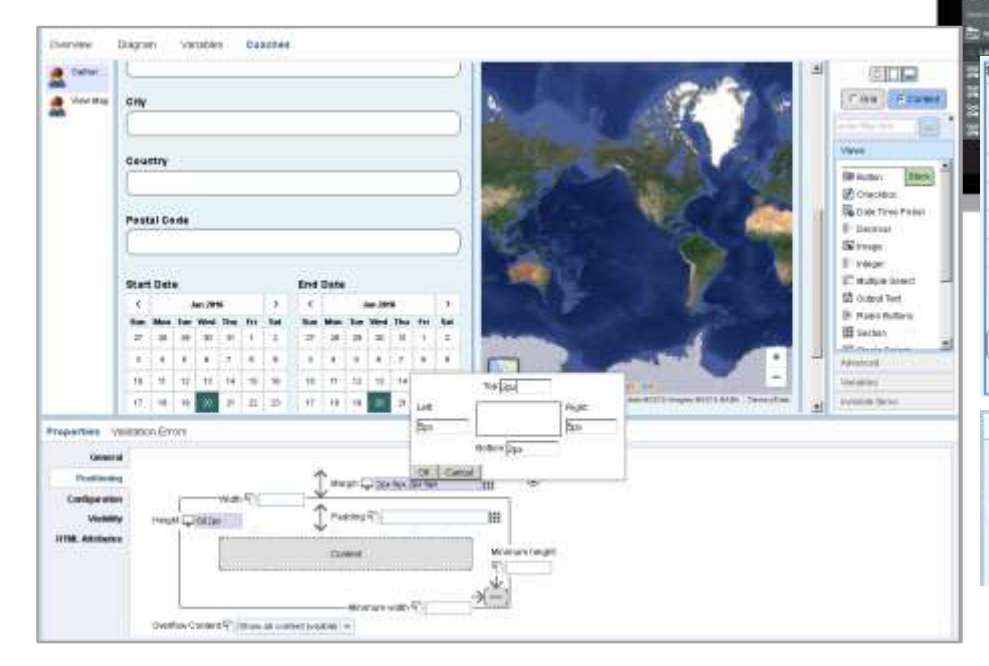

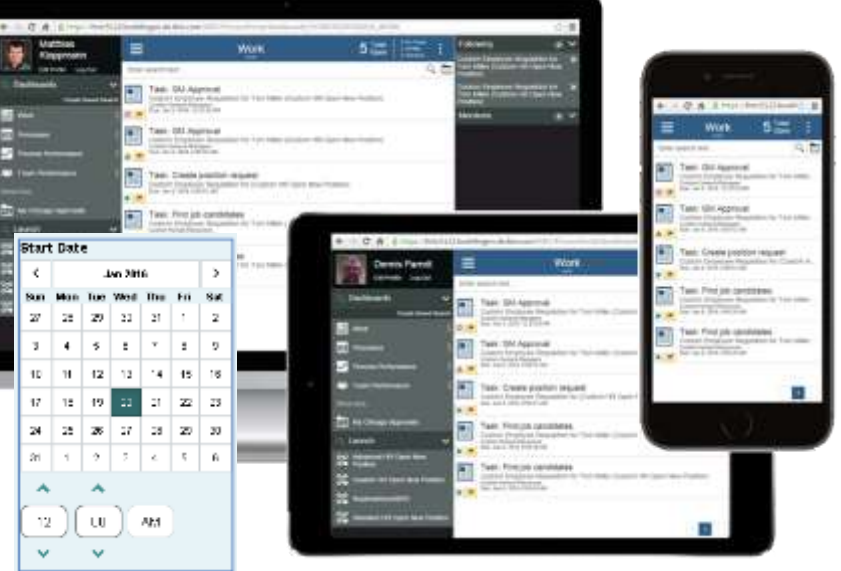

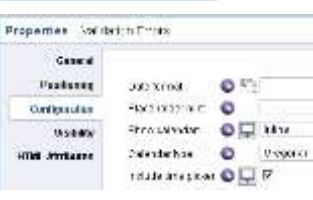

### **Simple Aggregation – Lists and Dialogs**

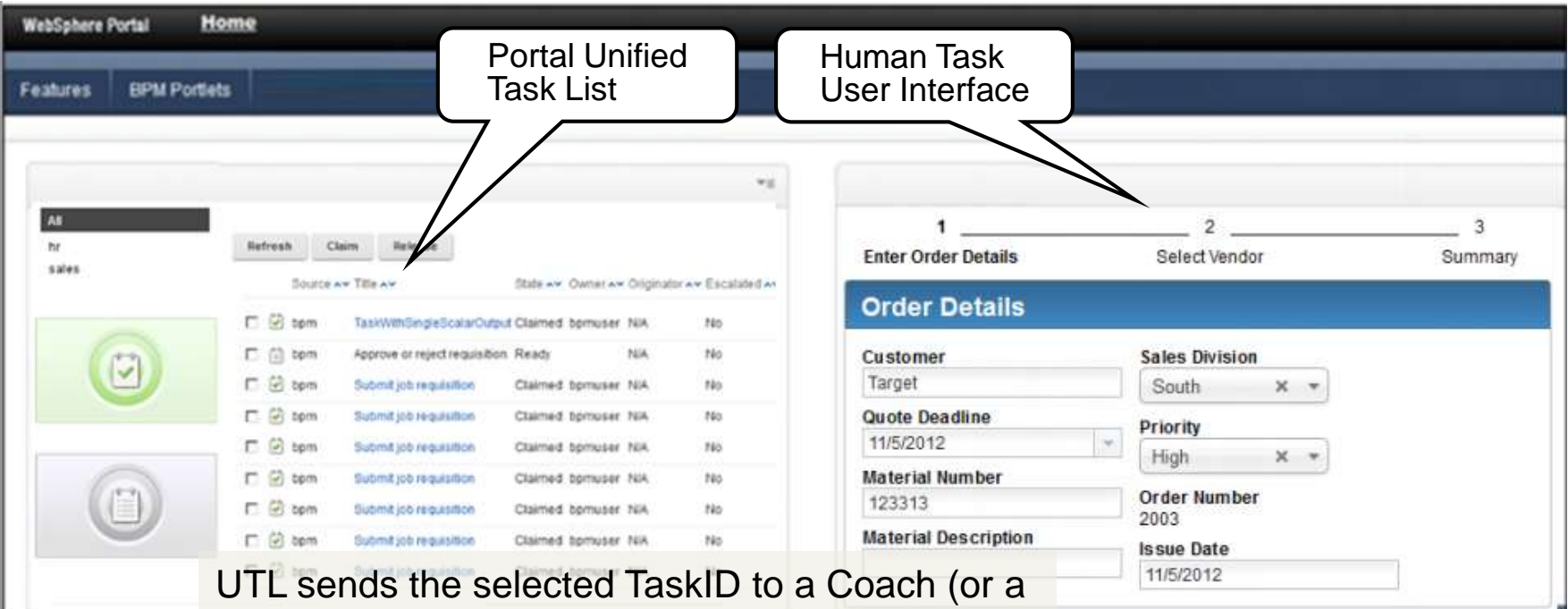

Dynamic Coach) portlet. This portlet is an iframe that displays in a Portal page a BPM coach as it has been designed

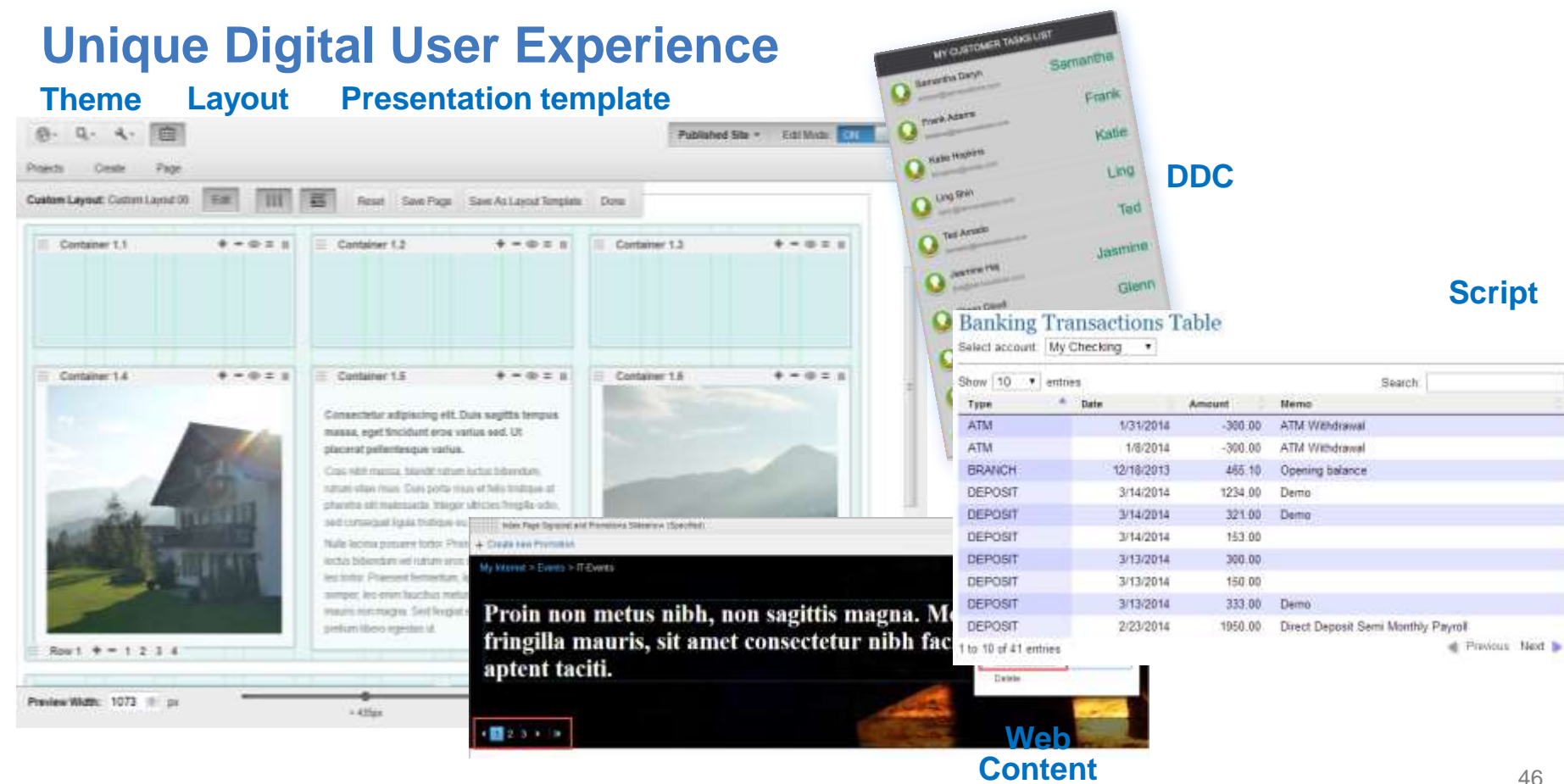

46

u.

### **Digital Data Connector – Task List Portlet**

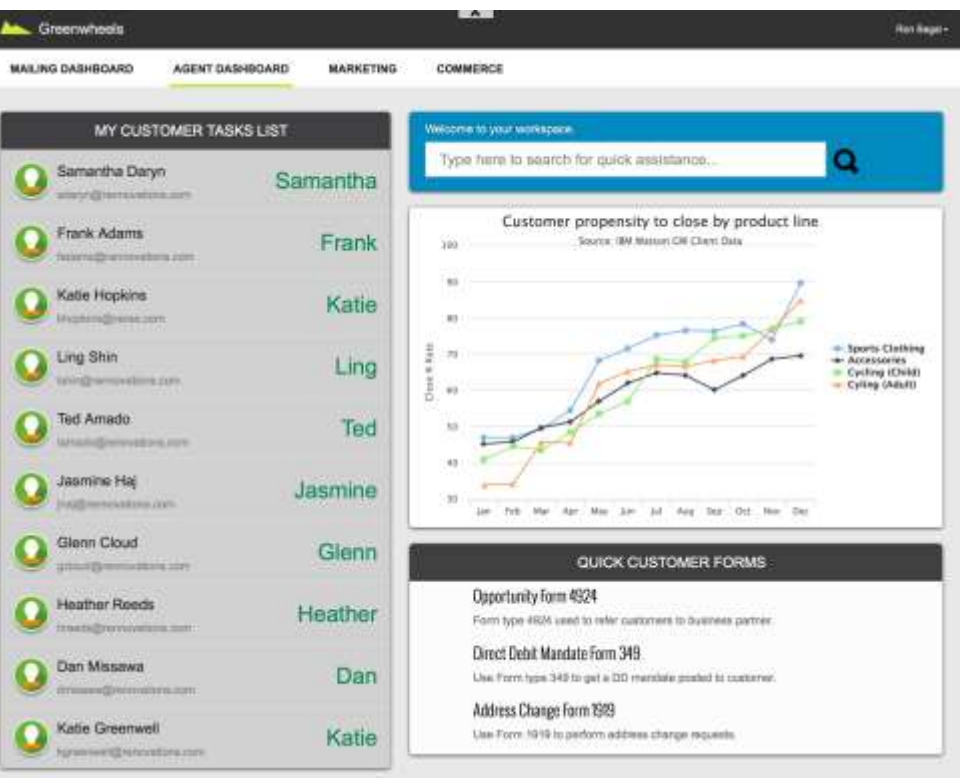

### **Digital Data Connector – BPM interaction**

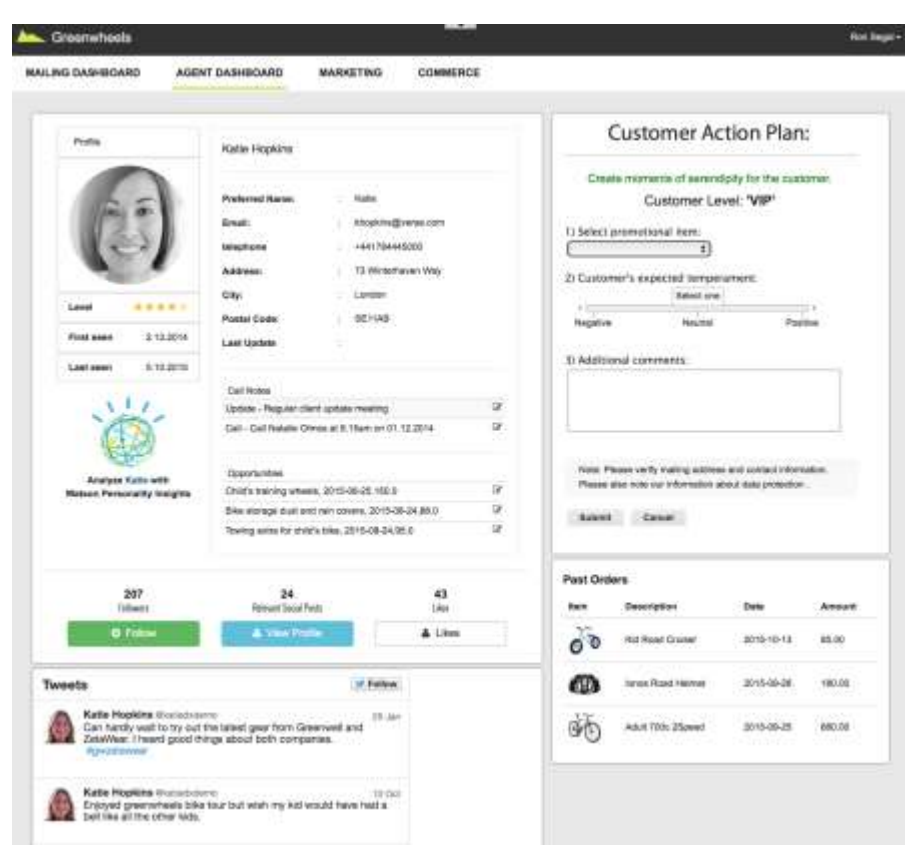

### **Digital Data Connector – Sample Process Interaction**

- Apply DDC to visualize BPM data, e.g. task lists (accessed via REST)
	- Formatting is done by a editable WCM presentation template
	- Turns BPM data into versatile "web content"
- Demo available [here](http://openntf.org/main.nsf/project.xsp?r=project/Business Process Manager Sample for IBM Digital Data Connector in WebSphere Portal):
	- [http://openntf.org/main.nsf/project.xsp?r=project/Business%20Process%20Manager%20Sample](http://openntf.org/main.nsf/project.xsp?r=project/Business Process Manager Sample for IBM Digital Data Connector in WebSphere Portal) %20for%20IBM%20Digital%20Data%20Connector%20in%20WebSphere%20Portal

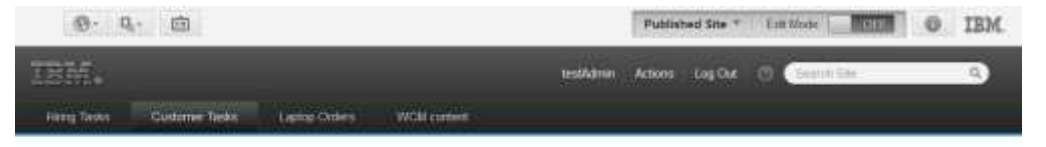

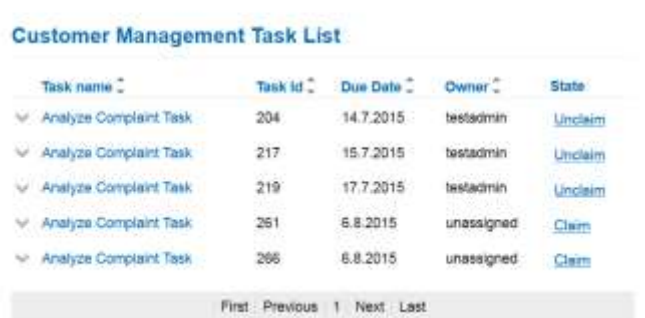

#### **Exposed Processes**

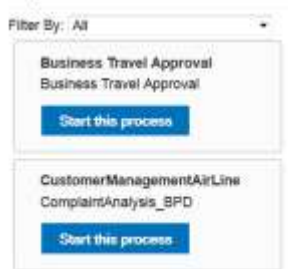

### **Digital Data Connector – Authoring Experience**

Adjust desired "look and feel" by modifying the Presentation Template

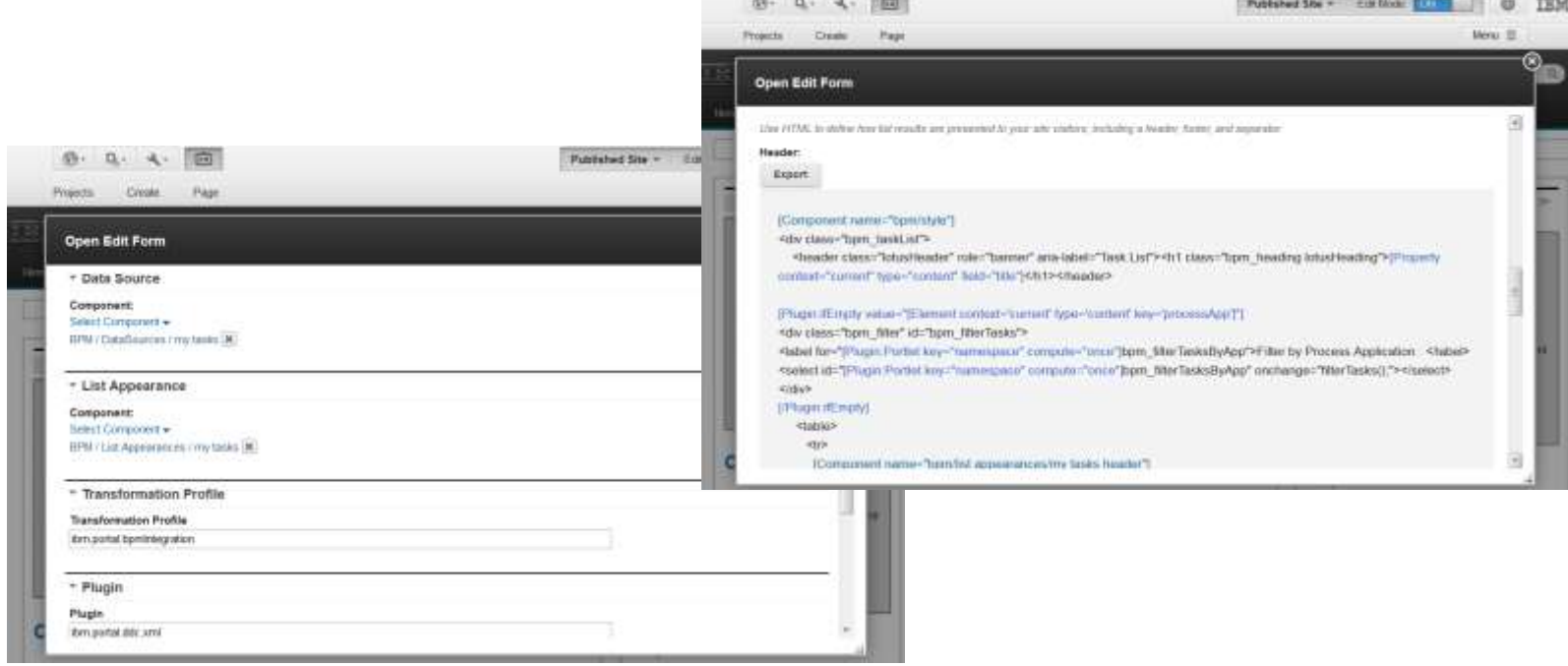

### **Digital Data Connector – Authoring Experience**

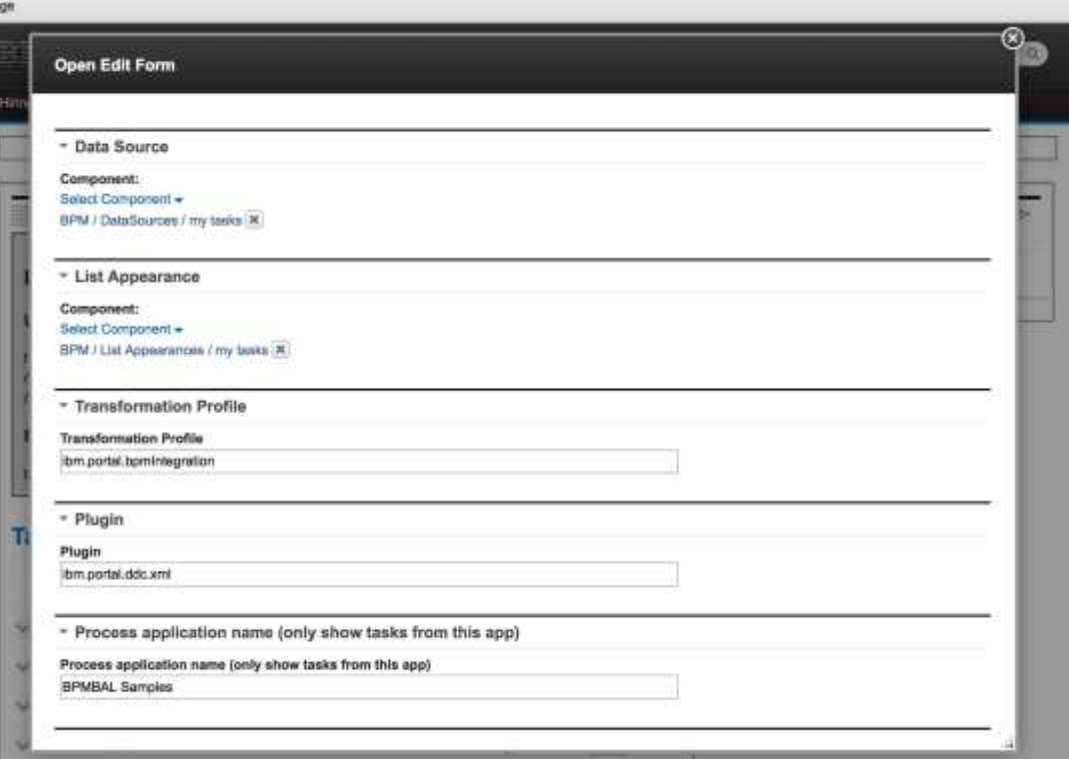

### **Script Portlet Applications**

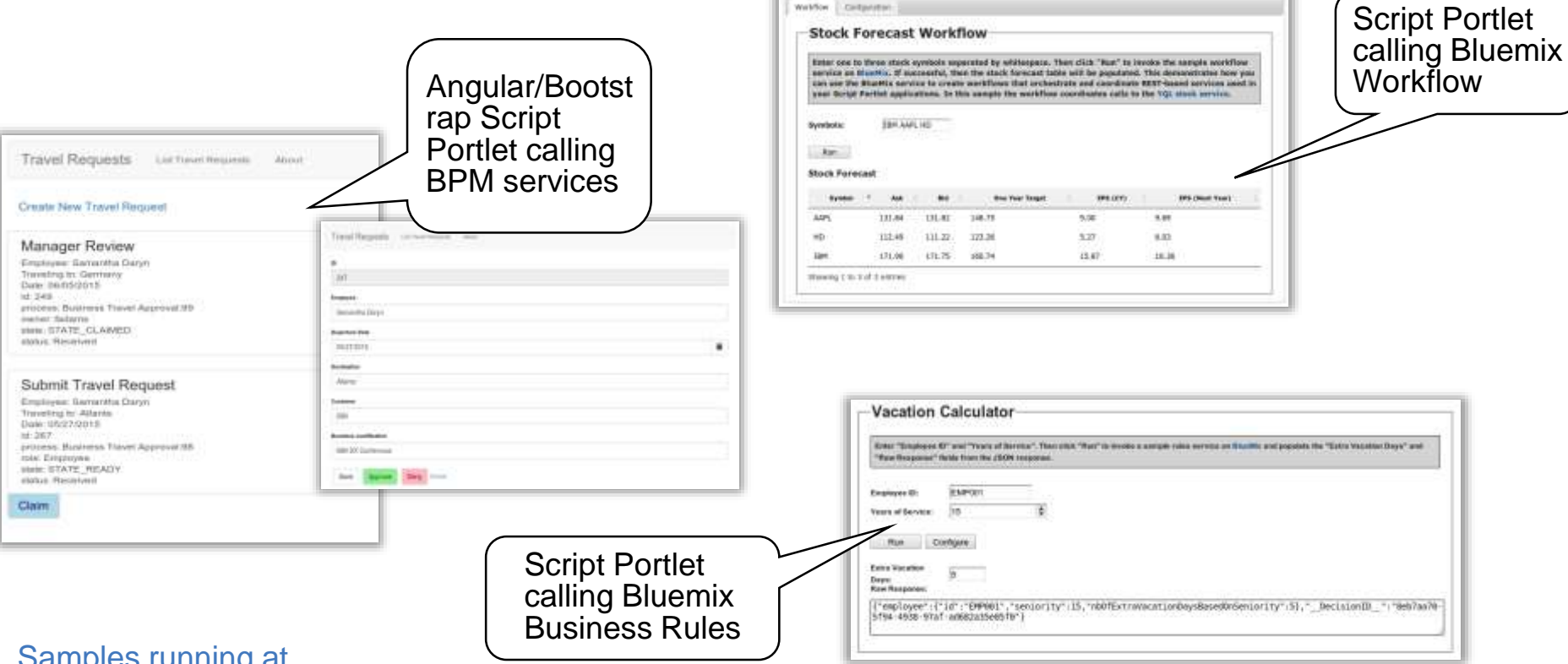

#### Samples running at

<https://developer.ibm.com/digexp/docs/docs/script-portlet/business-process-manager-sample-ibm-script-portlet-websphere-portal/>

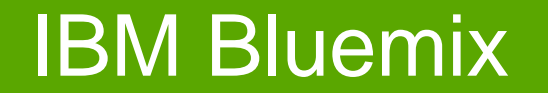

### **IBM Bluemix**

- BlueMix is a Platform as a Service offering
- A cloud-based platform for rapidly building, managing and running applications of all types (web, mobile, big data, social, ... ).
- Allows developers to use capabilities (services) from IBM or ecosystem partners in a pay-as-you-go model in the cloud.
	- Running on IBM SoftLayer infrastructure (IaaS)
	- Based on open-standards (OpenStack, CloudFoundry)

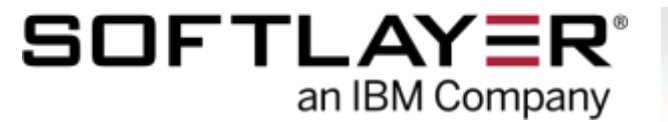

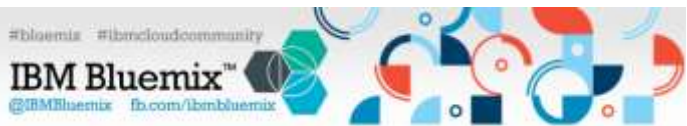

### **Digital Experience is a natural extension of IBM Bluemix**

The Bluemix ecosystem contains both headless and visual services – which form a subset of an overall experience "on the glass"

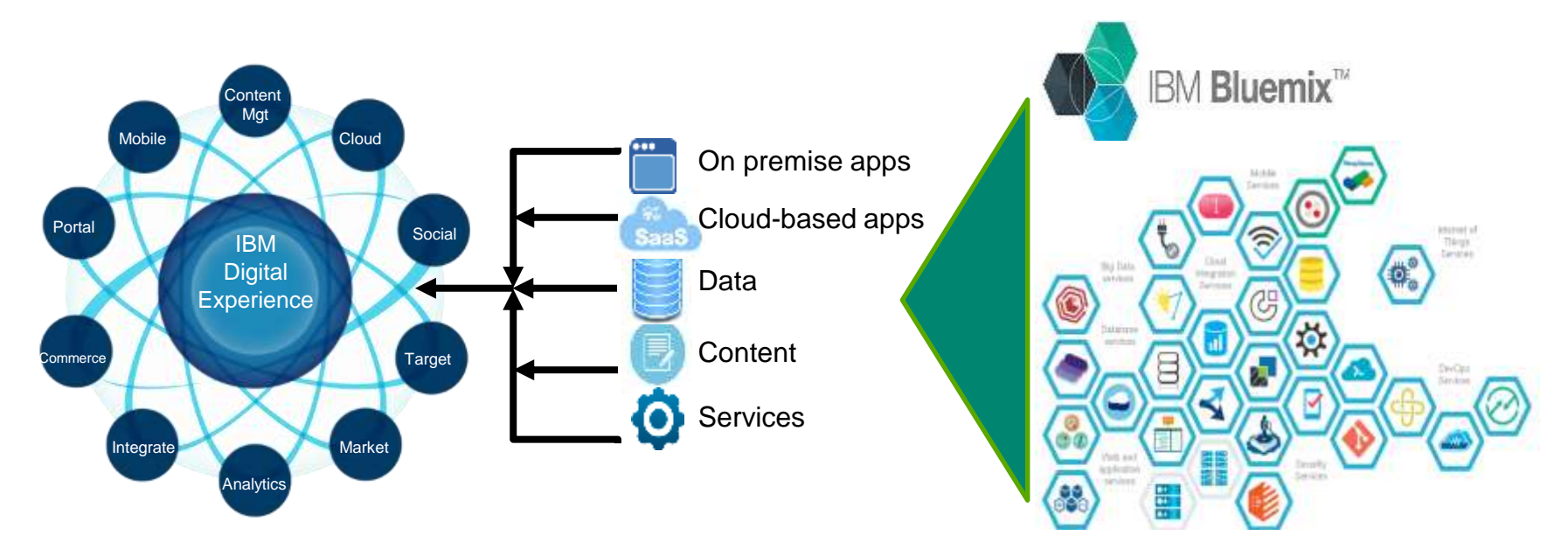

### **IBM DX and Bluemix Value Proposition**

- IBM Digital Experience (DX) focuses on building personalized user experiences by aggregating applications, services, data, and persuasive content
- IBM Bluemix is a platform for "born on the cloud" solutions with a set of runtimes and services provided by IBM and partners that enable developers to quickly build and operate new services and applications
- Our value proposition with Bluemix is three-fold:
	- Enable line of business users to integrate and consume Bluemix services and apps into a personalized user experience through prescribed patterns
	- Opportunistically produce discrete services of the IBM DX platform via Bluemix that can be discovered and consumed by new applications (e.g. adaptive web content)
	- Natively run DX components within Bluemix , i.e. Portlets (based on Liberty Runtime)

## **Topologies**

- Combining IBM Bluemix and IBM Digital Experience
- Ditalal Experience can
	- consume from IBM Bluemix
	- can run within IBM Bluemix
	- can produce into IBM Bluemix

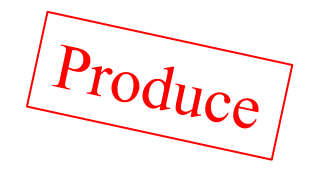

## **Why would I combine Bluemix and MACM?**

#### **IBM Bluemix**

- Many cool services can be easily combined to cool applications (e.g. Translation, datastore, mobile push, …)
- Different programming languages are possible (e.g. NodeJS)
- Application is nicely isolated within a cloudbased runtime

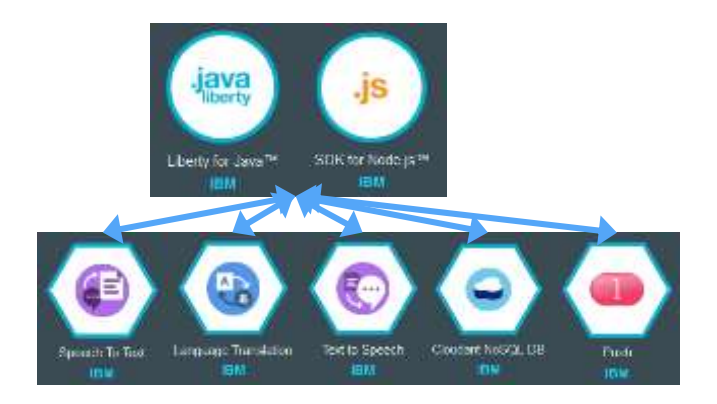

### **IBM Digital Experience / MACM**

- Powerful web content management system (authoring user experience)
- Governance based on a review and publishing workflow
- Content can be easily embedded in any kind of application
- Clean seperation of code/development and content/authoring

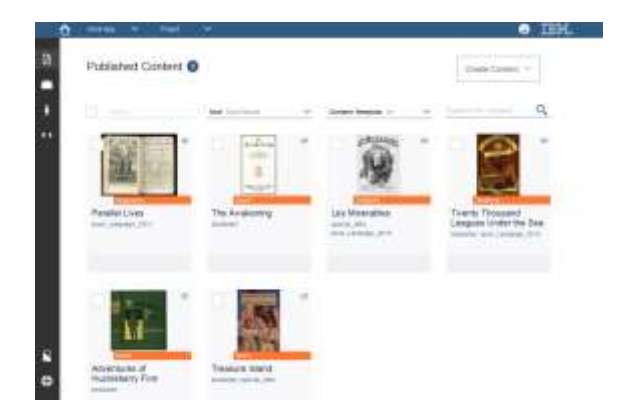

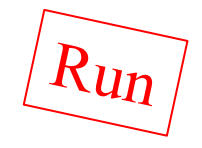

### **Why would I run Portlets within Bluemix?**

#### **IBM Bluemix**

- Application is nicely isolated within a cloud-based runtime
- Quickly accessible development environment No install necessary
- Flexible licensing model for developers (pay as you go)
- Developed deliverables can
	- either be consumed directly by other systems
	- or be exported to a production environment

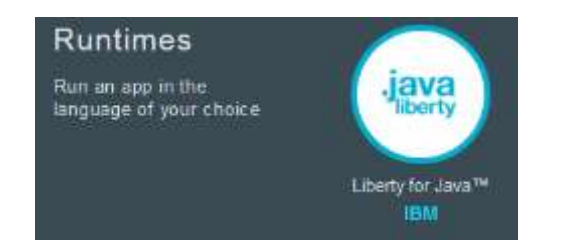

#### **Portlet Programming Model**

- Best practice to develop re-usable UI components
- Standardized "Contract" defined component behavior (life-cycle, packaging, cross-component eventing, customization, …)

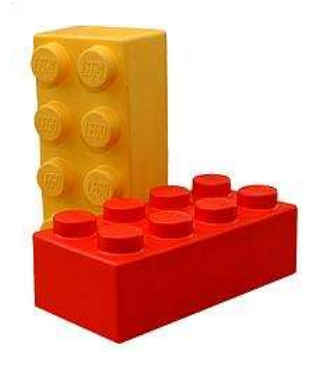

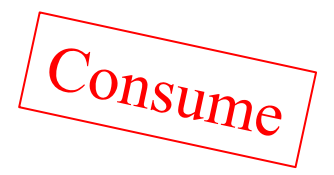

## **Why would I use Bluemix Apps in a Portal?**

#### **IBM Bluemix**

- Application/Component is nicely isolated within a cloud-based runtime
- Application can be developed independetly of other applications and of ist consuming web sites

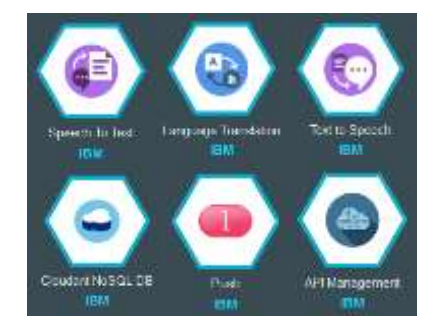

#### **IBM Digital Experience**

- Powerful framework to aggregate re-usable UI components, data sources and web content
- Strong integration capabilities
- Personalized web UI
- Secure front-end
- Business user facing tooling for visual web page assembly and inline editing of content of other application artifacts

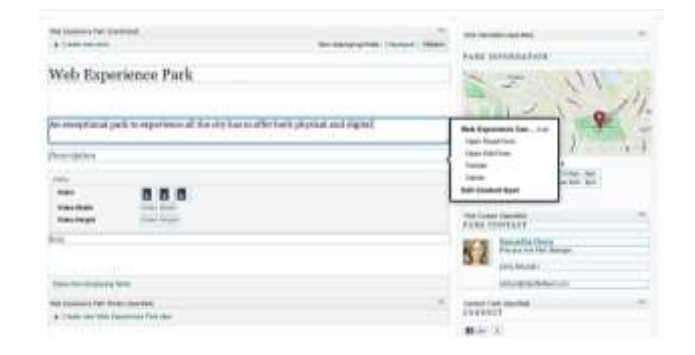

### **Retrieving JSON Data from a Bluemix Service**

```
{ "parks_data": 
\lceil{ 
  "POSTALCODE": "95120-6099", 
  "PHONE": "408-927-1080", 
  "CITY": "San Jose", 
 "LONGITUDE": "-121.805421",
  "PARKNAME": "San Jose Park", 
  "DESCRIPTION": "Down by the bay you will find plenty to do at the Bayside Park, 
 featuring multiple sports related fields, 
  sailing and fishing, along with barbeque and restroom facilities.", 
  "COUNTRY": "US", 
  "IMGFILENAME": "/parks/images/MB1BeachMarshHiking.jpg",
 "ID": "1336143856675", 
  "STATE": "CA", 
 "ADDRESS2": "", 
  "LATITUDE": "37.212379", 
  "ADDRESS1": "650 Harry Road", 
  "RECREATIONFACILITIES": "bbq,restrooms,hiking,biking,running" 
  },
```
{ …………

### **Sample Script to access a Bluemix Service**

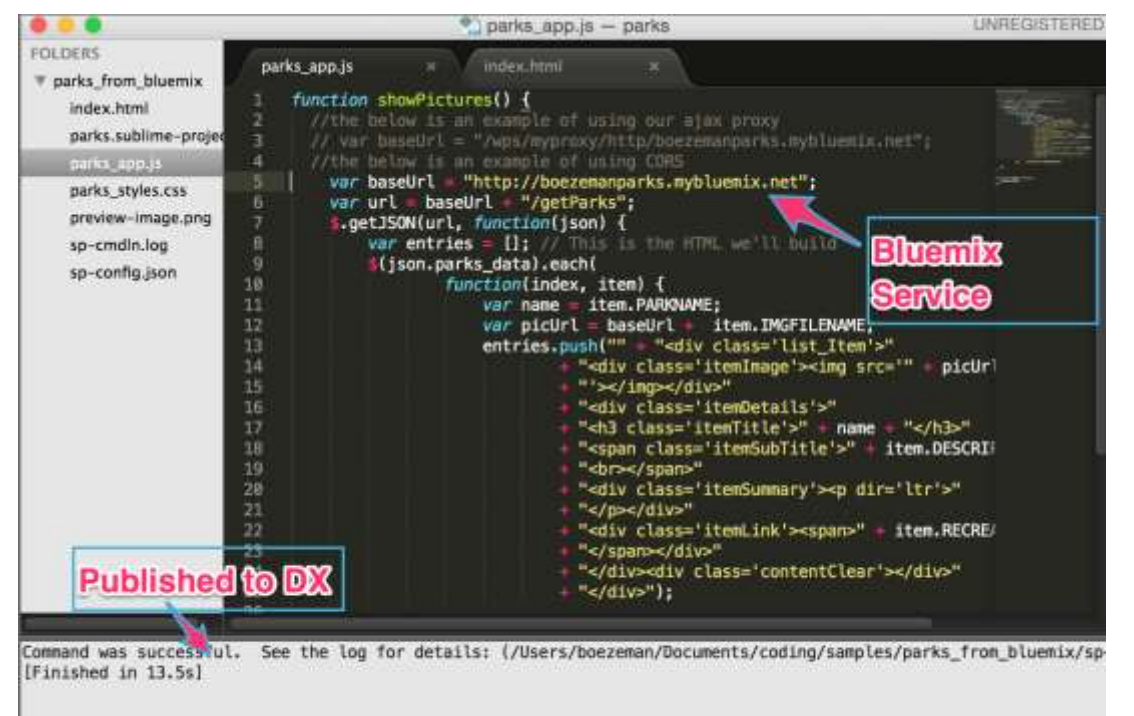

Tab Size: 4

lavaScript

Line 5, Column

### **Using a Script Portlet (I)**

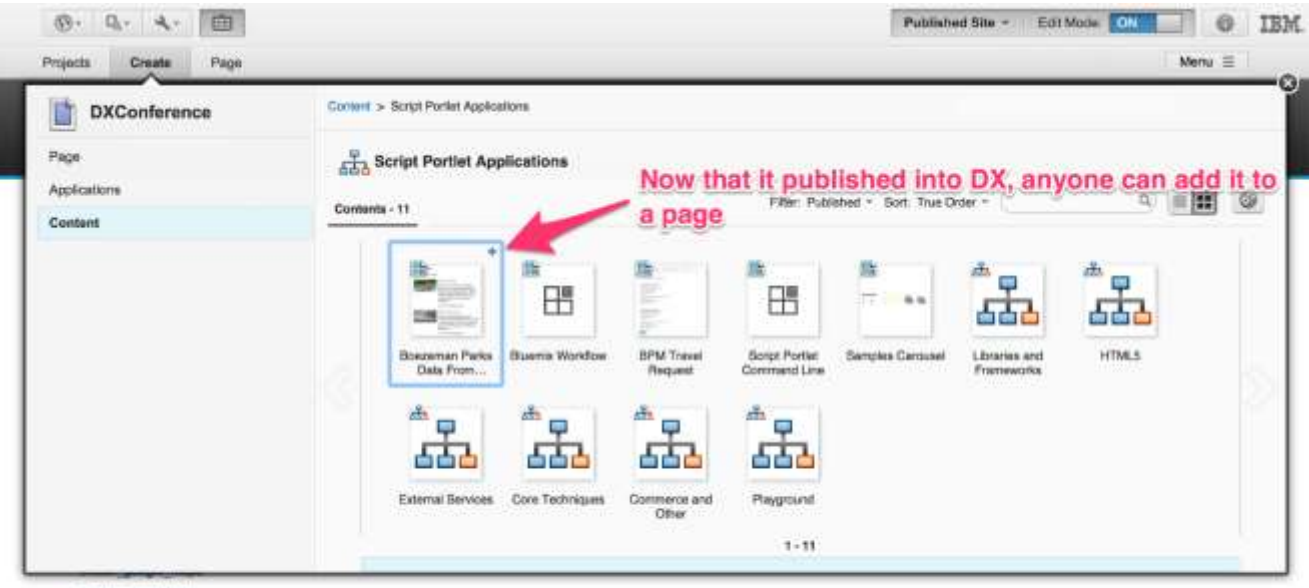

- ember reading list
- react\_todo

react\_directory

hdeigado

mihartisu

### **Using a Script Portlet (II)**

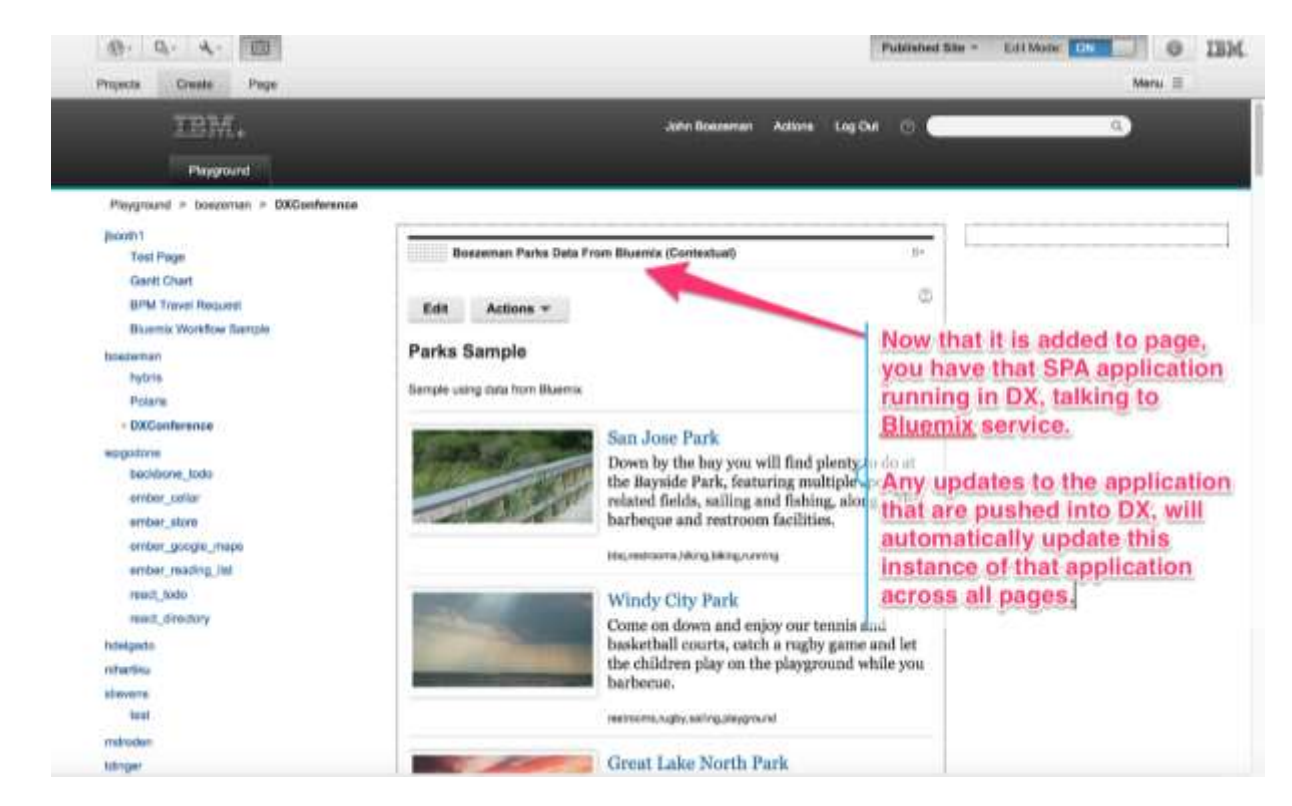

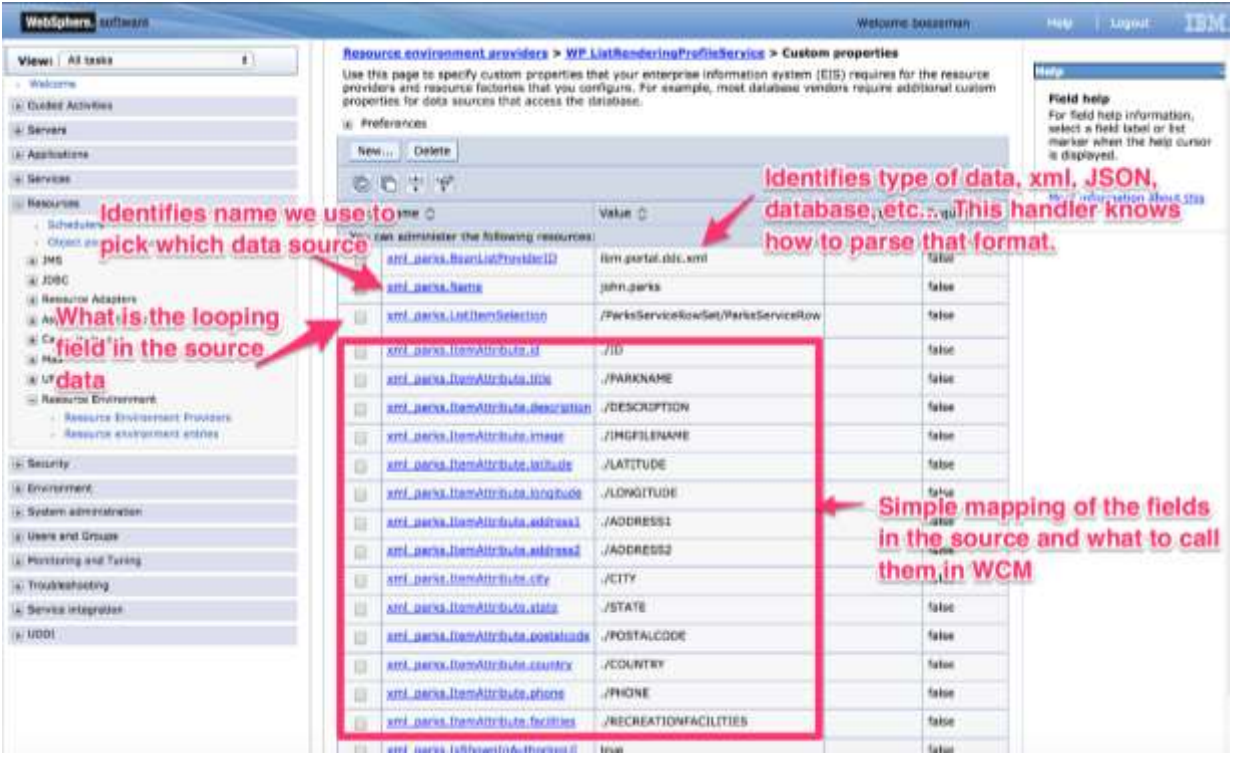

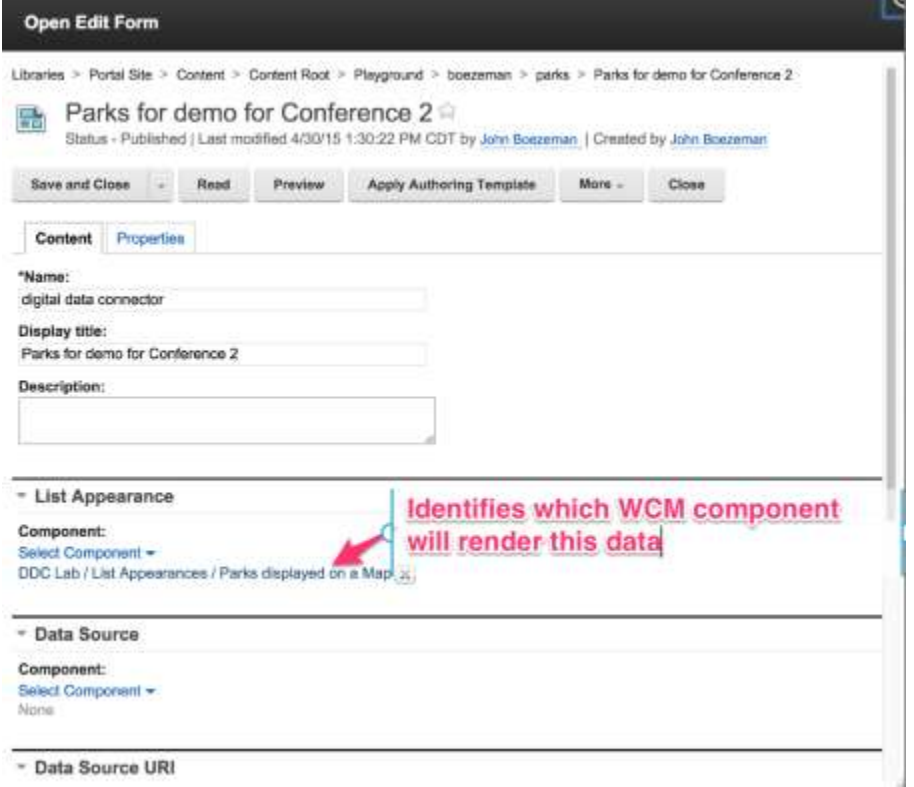

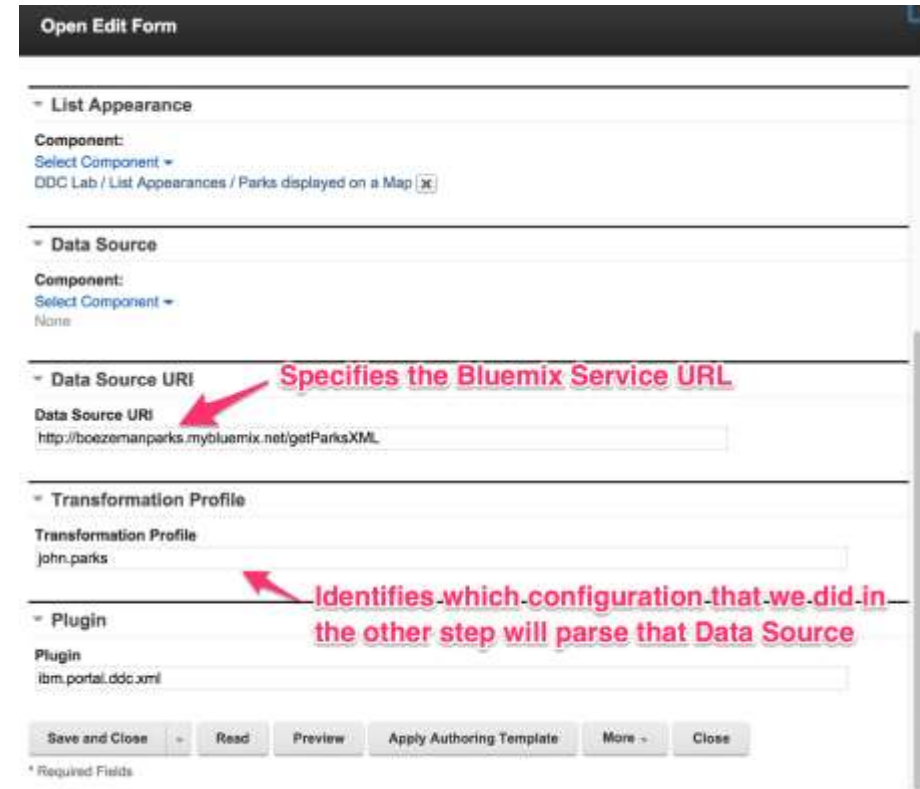

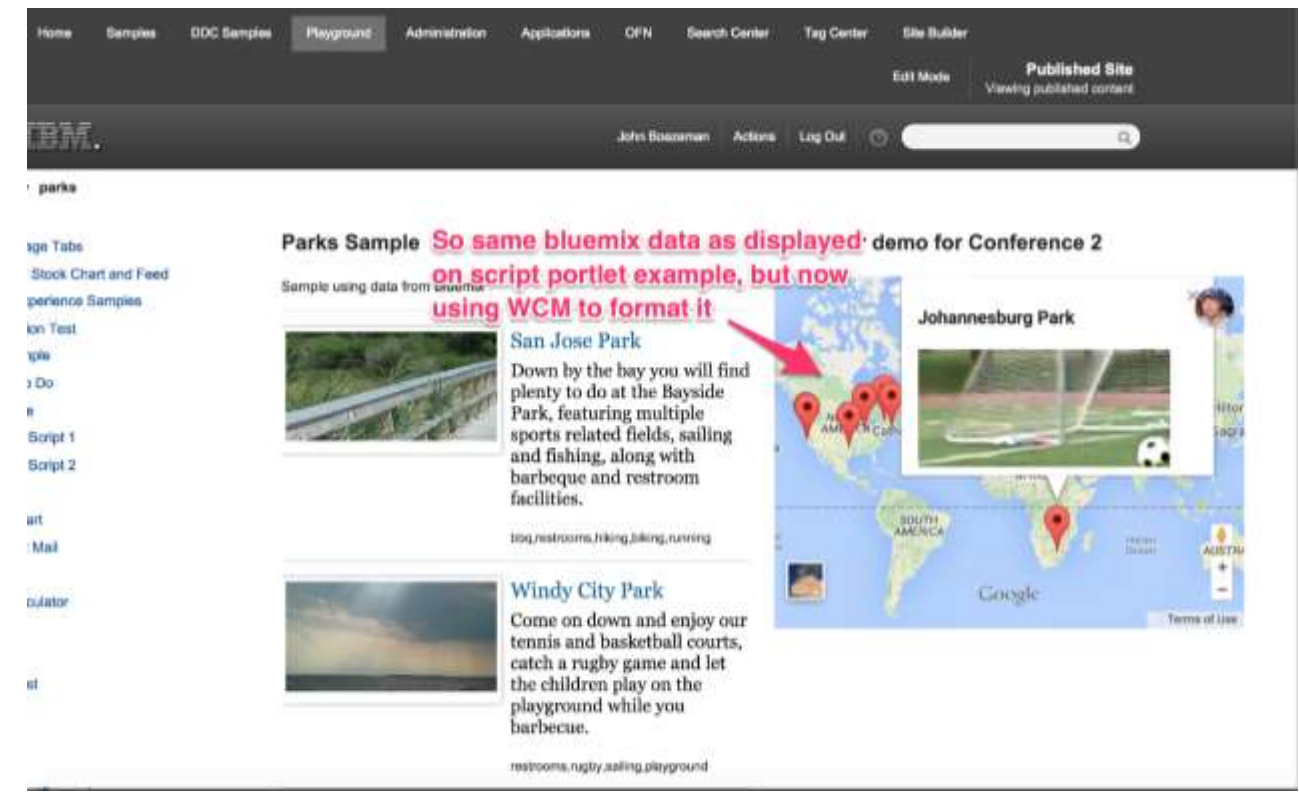

### **Consuming Bluemix Markup via WAB**

<http://www.ibm.com/developerworks/cloud/library/cl-hotel-rules-app/index.html>

*"This sample booking application shows the possibilities of integrating the Rules service with a Node.js application in the cloud, while also taking advantage of the ease of deployment and the scalability of the Bluemix platform."*

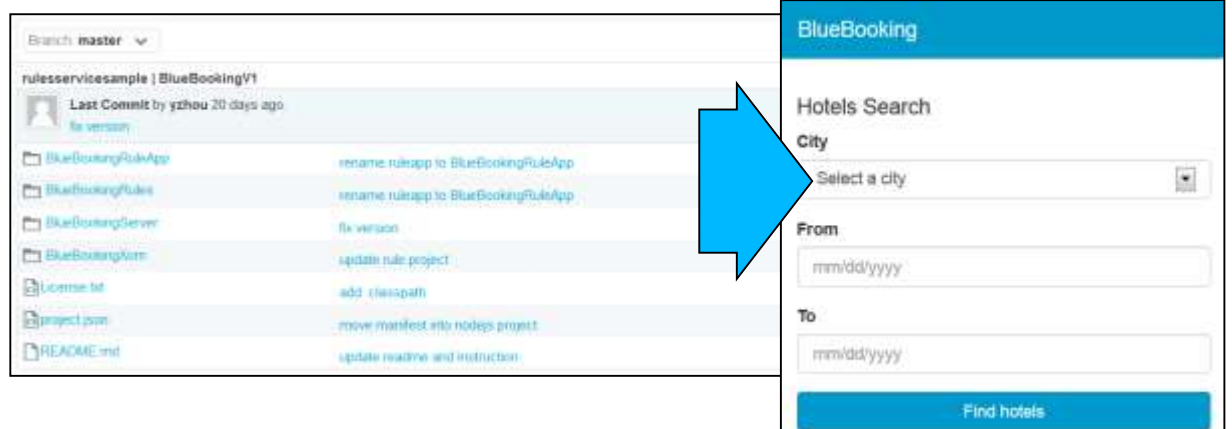

### **Use the Web Application Bridge to insert your Bluemix App into your Web Site (Step 1)**

Configure a Content Provider Profile for the application which is exposed by Bluemix as bluebookingv1.mybluemix.net

> WebSphere Portal > Portet Management > 'Virtual Web Application Manager *Vinting the* Virtual Web Application Manager **Portal User weetland** Integrate web-based content from different providers, such as Microsoft ShawPoint, into your portal site. The applications are rendered through the Web Dock Portlet using an illume. **Manage Pages** Themas and Skins Content provider profiles store internation that is needed to connect to the final Policies store more information about what can and cannot be accoused from the feed site. You can have **Page Terranden** multiple policies for each profile. **Learn Mare Fattet Management** Web Mediates Content Provider Profiles Archi Miles Portate Web Services Web Dock Applications - Virtual Web Application Manager Crasta Content Provider Profile - Content Provider Profiles Accessive. Softly Time -Users and Groups  $1 - t$  of  $1$  $\mathcal{A}$ Prescus 1 last **Researce Parmassers** User and Group Parmissions Blue Hotel **Blue Hotel Policy** Contential Vault **Fortal Tertruss** http://blusbookingv1.myblusmix.net Dreamed by repeaters: Created Oix 6/7/2014 14:45:30 | Modified Oix 8/7/2014 14:43:30 | PhopType: None Global Settron Add Folky Deachvala Call Careful Clastom Unique Names **Supported Markass** Show 2 lot of fame America page 1 set 6 Prescus last Supported Cleares **Import 3ML Force Comme** Web Canter# Libraries

**Syndhustors** Subscribers

Feed Confearations

### **Use the Web Application Bridge to insert your Bluemix App into your Web Site (Step 2)**

Configure a Web Dock Application, which exposes the Bluemix Hotel Application as a re-usable "Lego Brick" inside the Portal world.

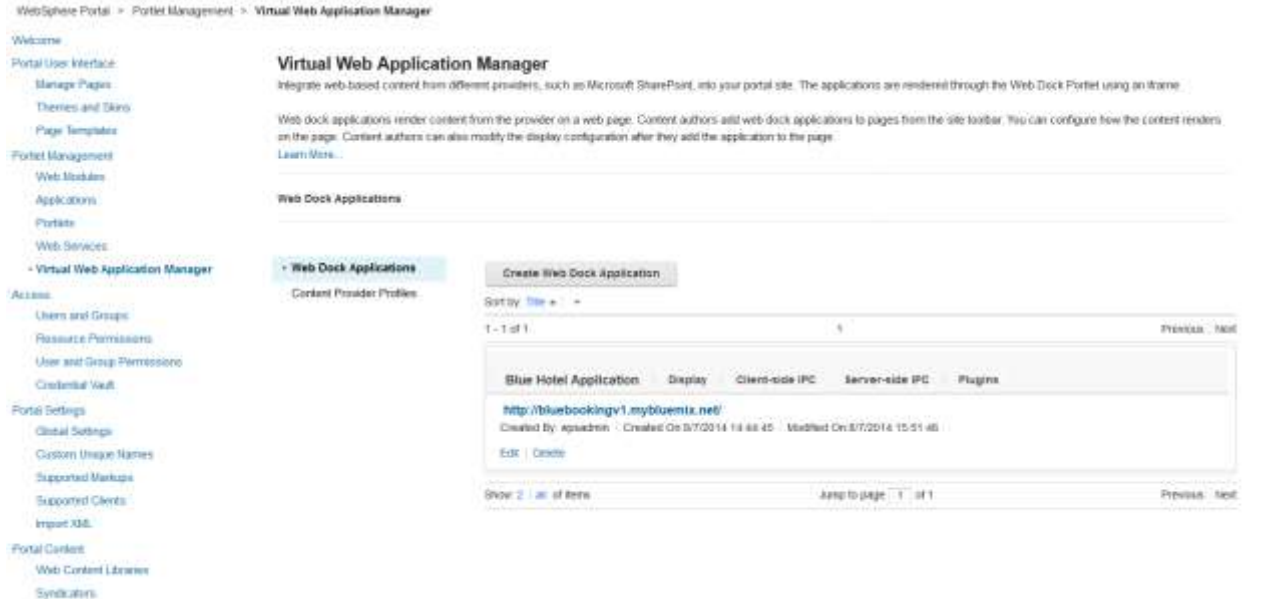

**Bidocribers** 

### **Use the Web Application Bridge to insert your Bluemix App into your Web Site (Step 3a)**

Drag and Drop the Bluemix Hotel Application from the Toolbar ...

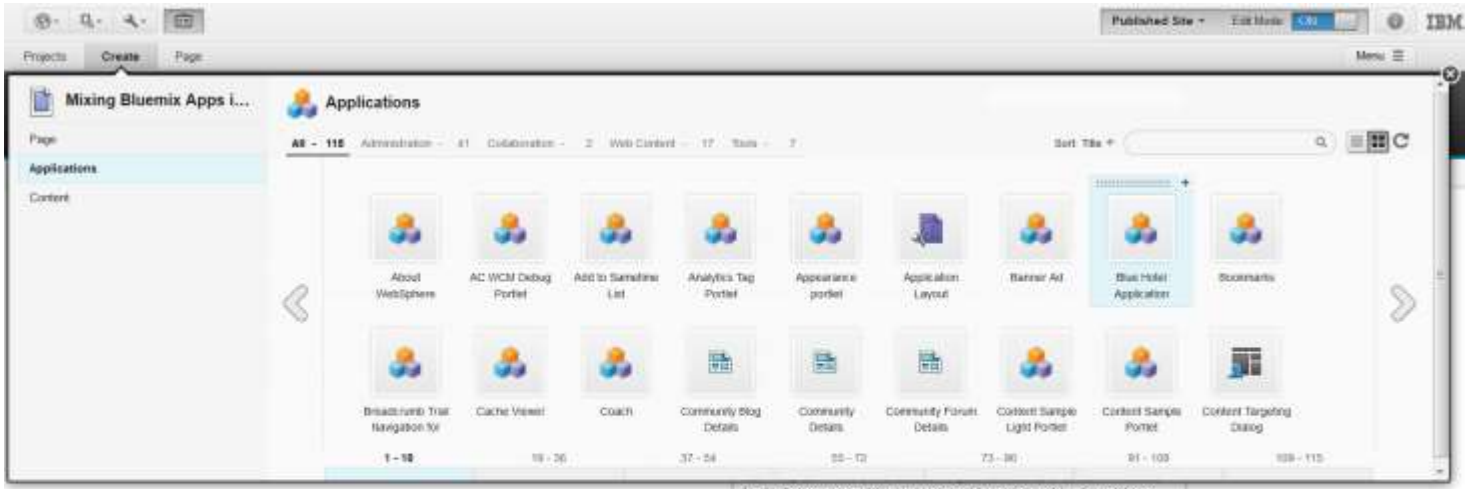

kasid gubergren, no sea talumata sanctus est Larem ipsum dolur sit amet. Lorem ipsum doler att arret, consetetur sadpscing elitr, sed diam nonumy einmed tempor invidunt ut labore in dobre magna aliquyam erat, sett darm voluptua. At vero exec et accusars et justo duo dolores et ea rebum. Stet cita kasa gubergren, no seu takimata samitus est Linem gisum dolor sit arret. Lorem ipsum dolor sit arret, consider surgecing elit, sed diam nerumy eimod lempor invitert at labore in dolore magna aliquyam enat, sed diam voluptua. At vero eos et accusam et justo duo dolones et ea rehim. Stet clita keed gubergree; no sea talamata sanctus est Esrem ipsum dalor at arrat. Lorem ipsum dobr at arret, consetelur sudgeoring elitr, sed diam conumy eims of tempor invidunt ut labore its dolore magno aliquyam erat, seddiam voluptua. At vero eos et accusam et justo duo dolores et ea rebum. Stet cita kakd gubergren, no sea talenata sanctus est Lorem quum dolor sit amet.
#### **Use the Web Application Bridge to insert your Bluemix App into your Web Site (Step 3b)**

... to its place within the target Portal Page (along with any other application or web content, which the page author might like to add)

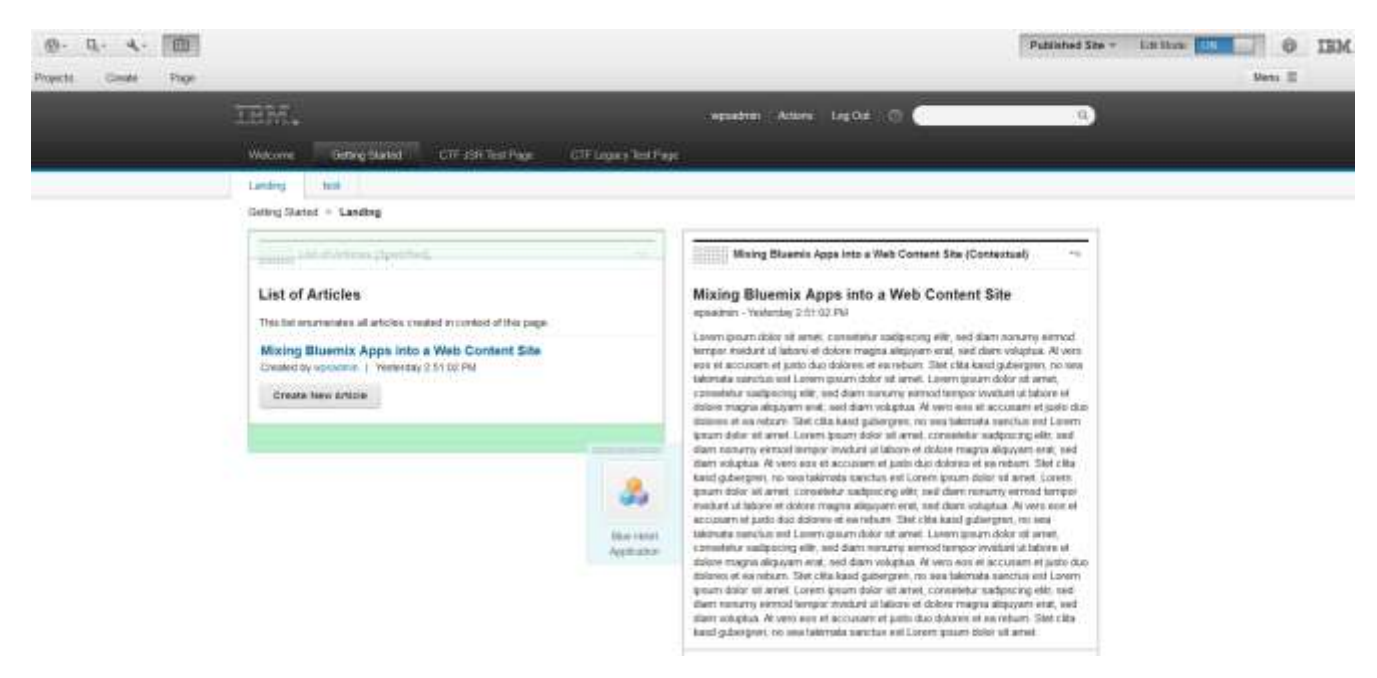

#### **And we are: Ready to be published ....**

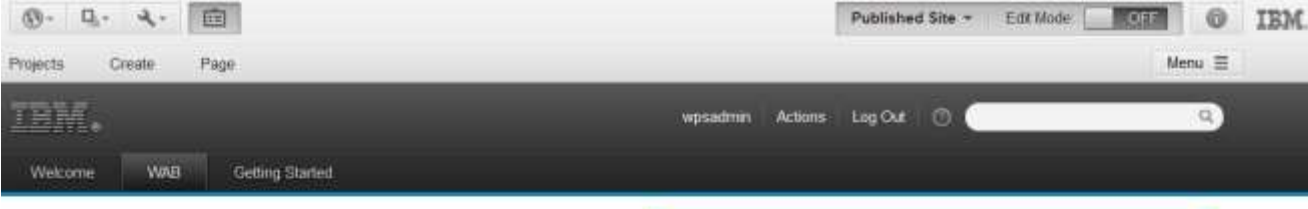

#### Mixing Bluemix into a Web Page

wpsadmin - Today 9.11:46 AM

Lorem ipsum dolor sit amet, consetetur sadipscing eiltr, sed diam nonumy eirmod tempor invidunt ut labore et dotore magna aliquyam erat, sed diam voluptua. At vero eos et accusam et justo duo dolores et ea rebum. Stet clita kasd gubergren, no sea takimata sanctus est Lorem ipsum dolor sit arnet. Lorem ipsum dolor sit arnet, consetetur sadpscing elitr, sed diam nonumy einmod tempor invidunt ut labore et dolore magna aliquyam erat, sed diam voluptua. At vero eos et accusam et justo duo dolores et ea rebum. Stet clita kasd gubergren, no sea takimata sanctus est Lorem ipsum dolor sit amet. Lorem ipsum dolor sit amet, consetetur sadipscing elitr, sed diam nonomy einniod tempor invidunt ut labore et dolore magna aliquyam erat, sed diam voluptua. At vero eos et accusam et justo duo dolores et ea rebum. Stet cita kasd gubergren, no sea takimata sanctus est Lorem ipsum dolor sit arret. Lorem ipsum dolor sit arret, consetetur sadipscing elitr, sed diam nonumy einmod tempor invidunt ut labore et dolore magna aliquyam erat, sed diam voluptua. At vero eos et accusam et justo duo dolores et ea rebum. Stet cita kasd gubergren, no sea takimata sanctus est Lorem ipsum dolor sit amet. Lorem ipsum dolor sit amet, consetetur sadipscing elitr, sed diam nonumy einmod tempor invidunt ut labore et dolore magna aliquyam erat, sed diam voluptua. At vero eos et accusam et justo duo dolores et ea rebum. Stet cita kasd gubergren, no sea takimata sanctus est Lorem ipsum dolor sit arnet. Lorem ipsum dolor sit arnet, consetetur sadipscing eltr. sed diam nonumy einmod tempor invidunt ut labore et dolore magna aliquyam erat, sed diam voluptua. At vero eos et accusam et justo duo dolores et ea rebum. Stet cita kasd gubergren, no sea takimata sanctus est Lorem ipsum dolor sit amit.

#### BlueBooking

Hotels Search

#### City

Paris

#### From

08/08/2014

#### To

08/22/2014

**Find hotels** 

 $\bullet$ 

#### **.... And ready to be used**

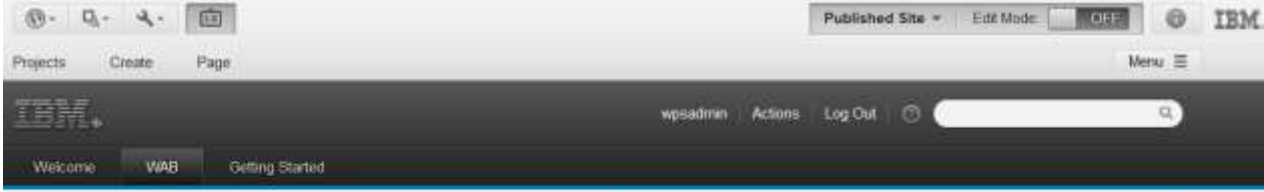

#### Mixing Bluemix into a Web Page

wosadnin - Today 9 11:46 AM

Lorem ipsum dolor sit amet, consetetur sadipscing elitr, sed diam nonumy eimind tempor invidunt ut labore et dolore magna aliquyam erat, sed diam voluptua. At vero eos et accusam et justo duo dolores et ea rebum. Stet clita kasd gubergren, no sea takimata. sanctus est Lorem ipsum dolor sit amet. Lorem ipsum dolor sit amet, consetetur sadipscing elltr, sed diam nonumy einmod tempor invidunt ut labore et dolore magna aliquyam erat, sed diam voluptua. At vero eos et accusam et justo duo dolores et ea rebum. Stet cilta kasd gubergren, no sea takimata sanctus est Lorem ipsum dolor sit amet. Lorem ipsum dolor sit amet, consetetur sadipscing elitr, sed diam nonumy einnod tempor invidunt ut labore et dolore magna aliquyam erat, sed diam voluptua. At vero eos et accusam et justo duo dolores et ea rebum. Stet clita kaso gubergren, no sea takimata sanctus est Lorem ipsum dolor sit amet. Lorem ipsum dolor sit amet, consetetur sadipscing eltr. sed diam nonumy elmnod tempor invidunt ut labore et dolore magna aliquyam erat, sed diam volupbua. At vero eos et accusam et justo duo dolores et ea rebum. Stet clita kasd gubergren, no sea takimata sanctus est Lorem ipsum dolor sit. amet. Lorem ipsum dolor sit amet, consetetur sadipscing elitr. sed diam nonumy eirmod tempor invidunt ut labore et dolore magna aliguyam erat, sed diam voluptua. At vero eos et accusam et justo duo dolores et ea rebum. Stet clita kasd gubergren, no sea takimata sanctus est Lorem ipsum dolor sit amet. Lorem ipsum dolor sit amet, consetetur sadipscing elitr. sed diam nonumy eimod tempor invidunt ut labore et dolore magna. aliguyam erat, sed diam vokiptua. At vero eos et accusam et justo duo dolores et ea rebum. Stet clita kasd gubergren, no sea takimata sanctus est Lorem ipsum dolor sit. arnet

#### BlueBooking

Paris from 08/08/2014 to 08/22/2014

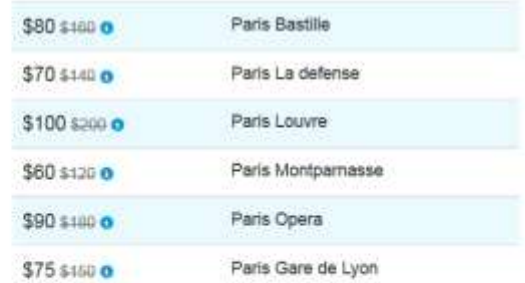

#### \* Click o to see price details

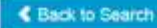

## **Web Application Integrator (WAI)**

#### **Display portal navigation inside a Bluemix application**

- Simplicity of iFrames without the drawbacks – No double header or dual navigation
- HTML <script> tag executes and can "inject" markup for portal navigation, launch menu, and page breadcrumbs into web app
- Clicking on any DX specific navigation tab will take you back into DX website. Clicking on any DX URL page tab will hit the underlying URL.

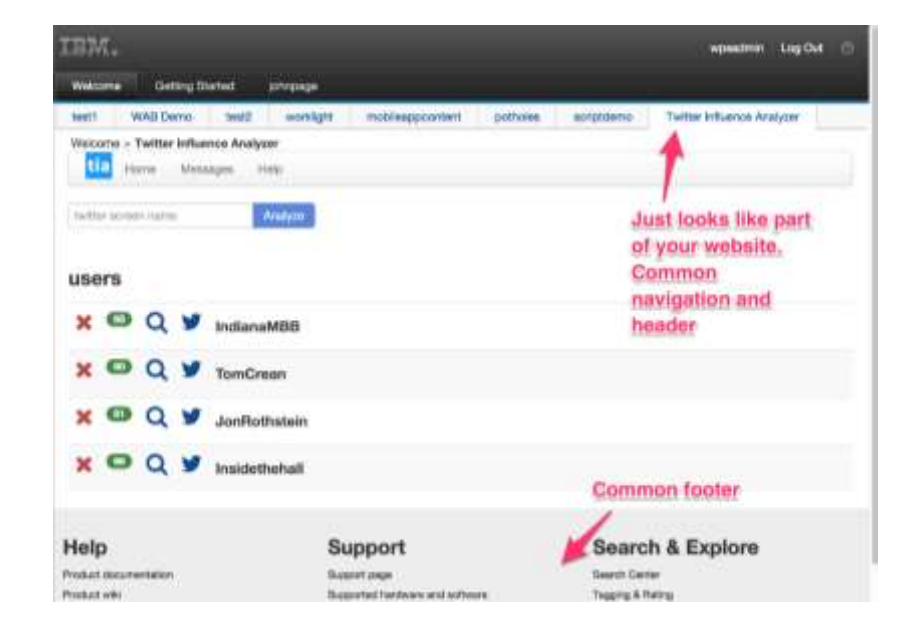

**Web Application Integrator Advantage:** Federation of different web applications/sites with a common navigation/theme provided by IBM DX

## **A WebSite built within Bluemix**

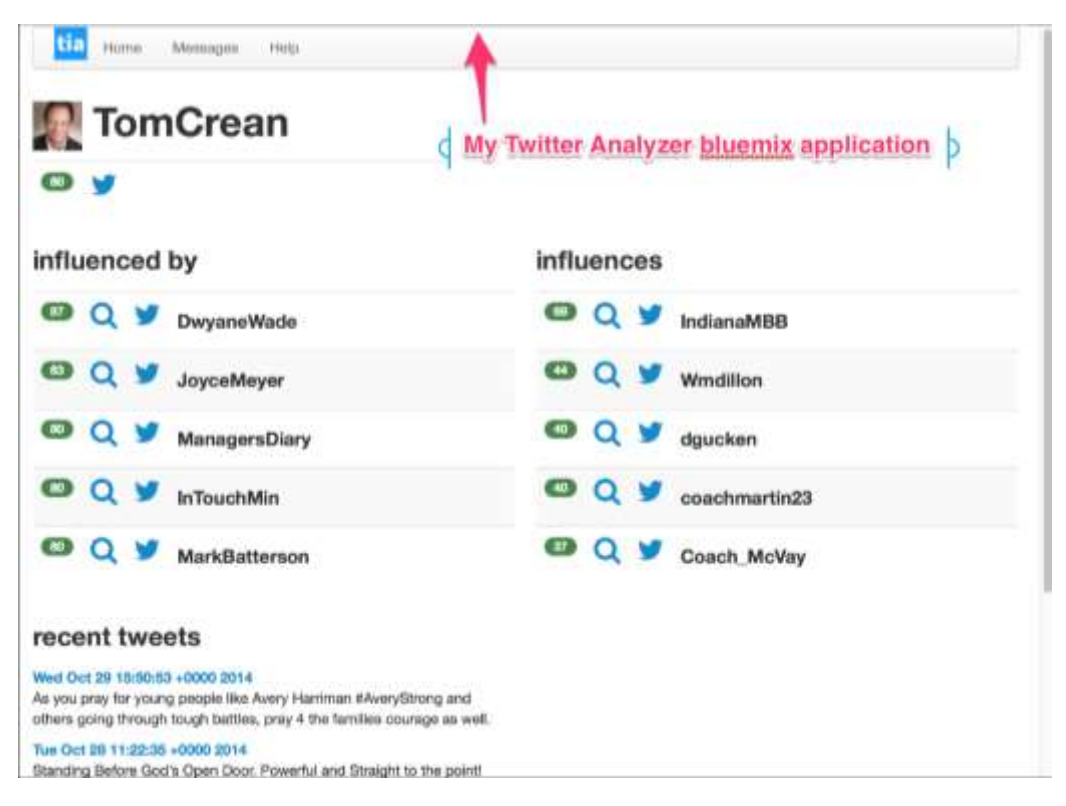

#### **Preparing access to the Portal Navigation**

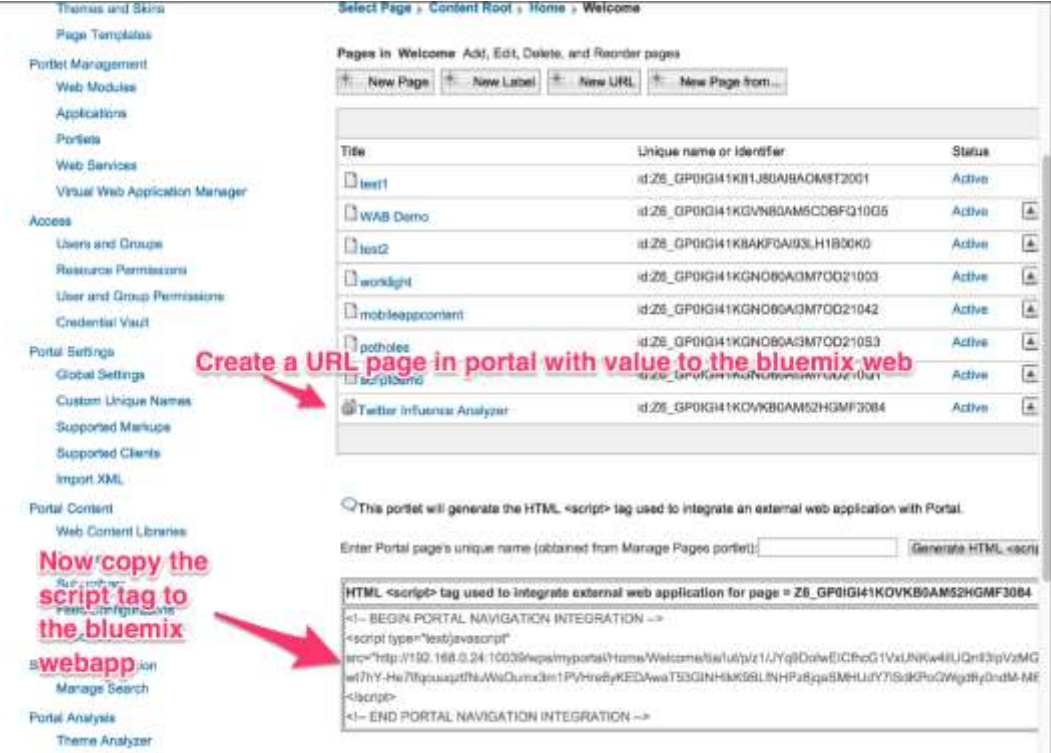

## **Integrating Bluemix Application seamlessly with Portal**

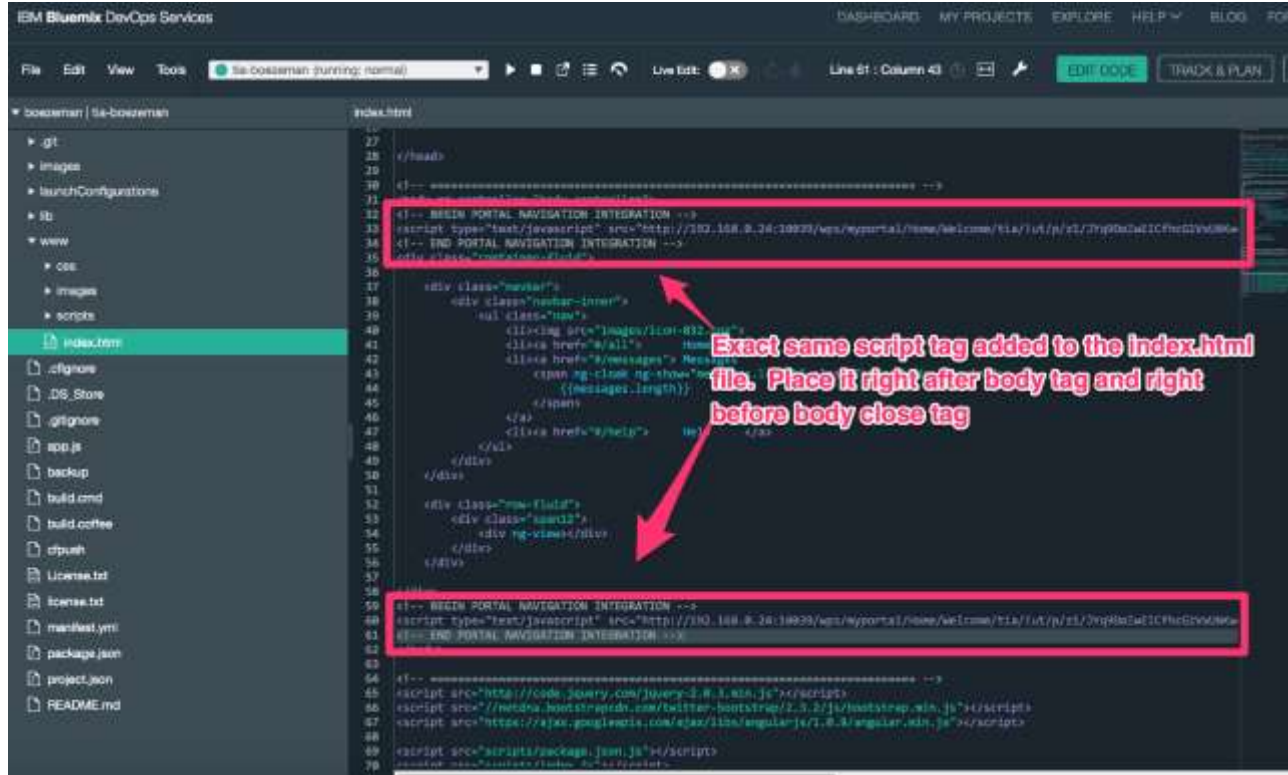

## **Integrating Bluemix Application seamlessly with Portal**

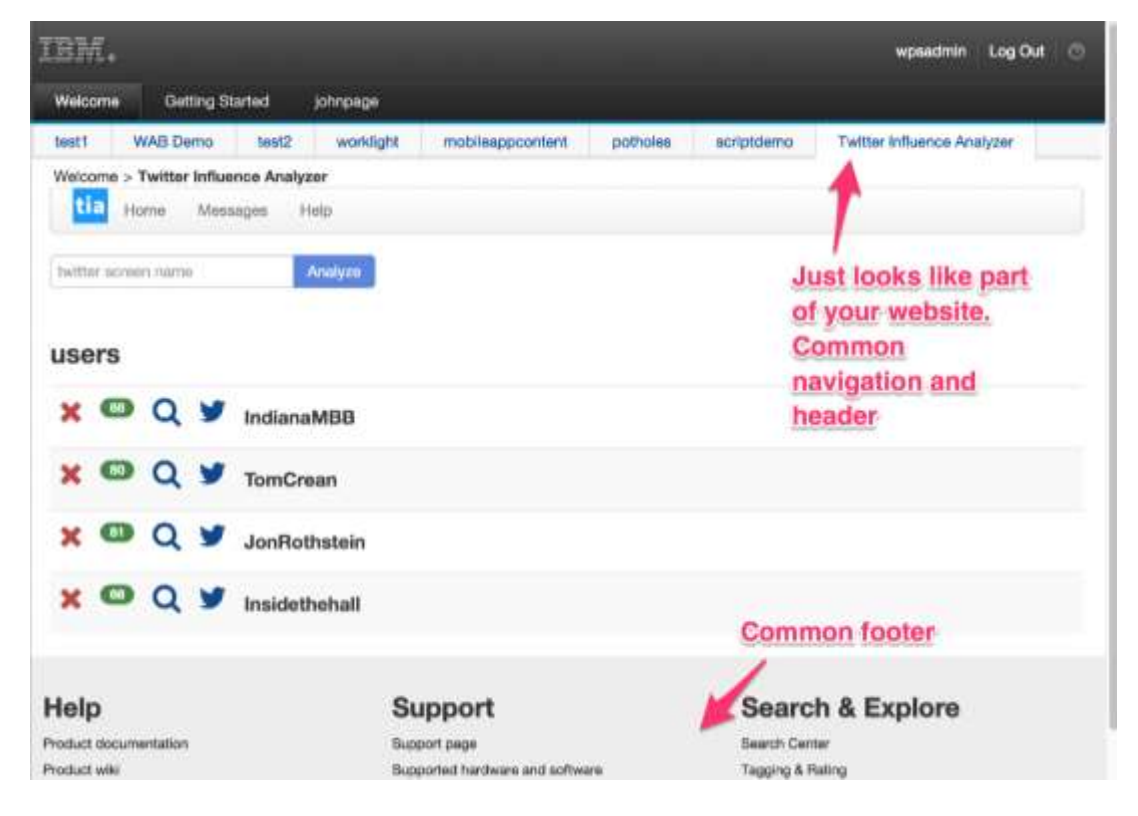

## **Single-Sign-On: Using CORS on Bluemix**

- Cross-origin resource sharing (CORS), allows resources to be requested from another domain outside the domain of the main page request. See for more info: [http://en.wikipedia.org/wiki/Cross-origin\\_resource\\_sharing](http://en.wikipedia.org/wiki/Cross-origin_resource_sharing)
- Supported only by modern browsers
- Works against any of the bluemix backends (Ruby, Node.js, PHP, Python, Liberty)
- The whitelist controls what hostnames your bluemix service will allow to access your service. You can specify wildcard, if you want your service to be accessed from any host
- For the Node.js demo, we will use the CORS module

**Single Sign On Advantage:** Single Sign-On for users across multiple sites/web applications

81

## **Single-Sign-On: Using Ajax Proxy with Bluemix**

- DX provides an Ajax Proxy out of box
	- Provides a server side proxy, to tunnel ajax requests to other domains through the current domain
	- No requirement on the browser, like CORS As a result this works across all browsers and versions
	- Admin control of policies(urls) that are allowed to passthru. Any combination of wildcard, sub-domain, and specific url are supported.
	- Admin control of http methods that are allowed, like get, post, etc..
	- Support for service mapping to credential vault slot. This allows auto-authentication from stored credential to a service.
	- Requires admin rights to update configuration
	- Does add load on server to proxy the go-between the browser and bluemix service

## **Single-Sign-On: Using Ajax Proxy with Bluemix**

#### • Create bluemix\_proxy.xml

<?xml version="1.0″ encoding="UTF-8″?> <proxy-rules xmlns:xsi="http://www.w3.org/2001/XMLSchema-instance" xsi:noNamespaceSchemaLocation="http://www.ibm.com/xmlns/prod/sw/http/outbound/proxy-config/2.0″> <policy url="http://mt-nodejs-boezeman.mybluemix.net/\*" name="bluemix"> <actions> <method>POST</method> </actions> </policy> </proxy-rules>

- Update configuration in the server by calling ConfigEngine command
	- ConfigEngine.sh create-outbound-http-connection-config DConfigFileName=bluemix\_proxy.xml

## Digital Experience on Cloud

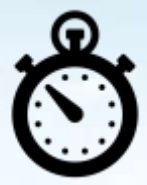

**Reduce time to market and delivery risk** We set up and configure IBM Digital Experience, so your project can deliver sooner.

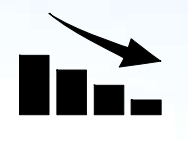

#### **Lower your costs**

Eliminate the need to procure servers, hire an operations team or purchase supporting software.

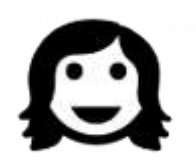

#### **Focus on your customers**

Robust IBM SaaS capability frees you from day-to-day operations and lets you focus on your customers

## **Taking Advantage of a Digital Experience on Cloud Offering**

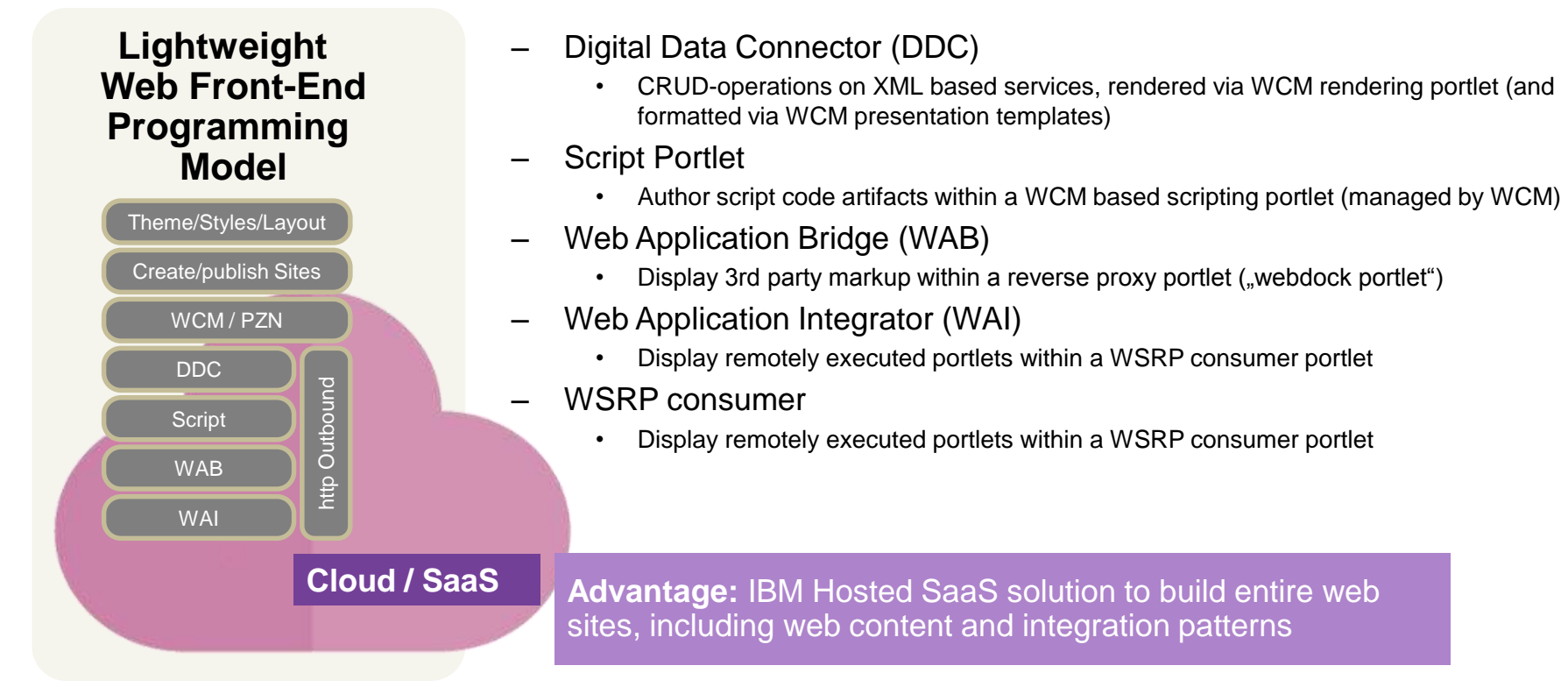

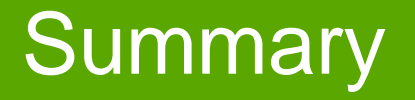

#### **Summary: Programming and Integration**

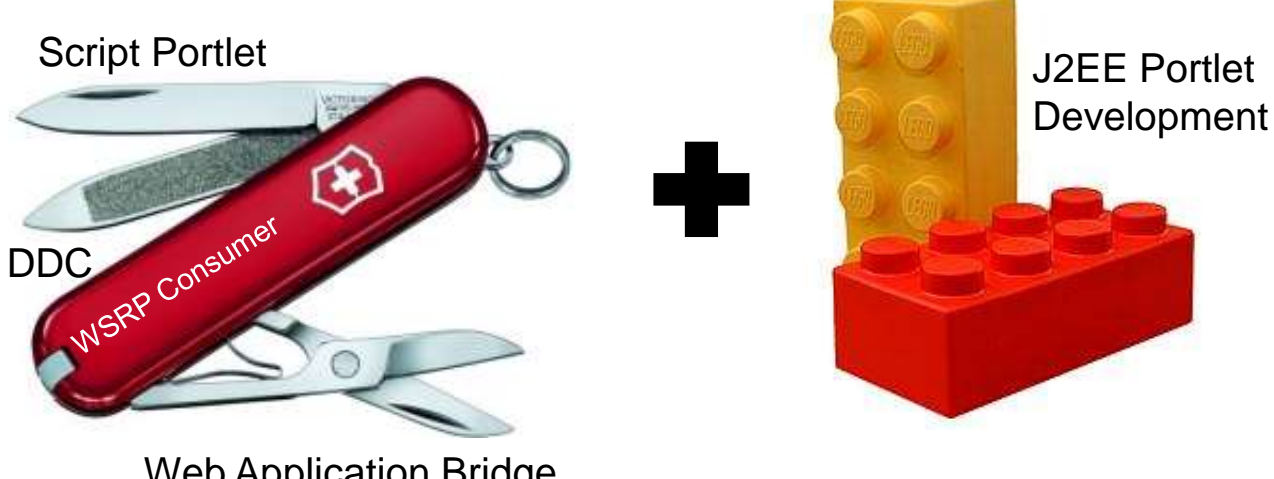

Web Application Bridge

*Line of Business Driven Integration Options*

*Programming Options*

## **Trend: Distributed hybrid systems**

- Mix and match Runtimes
- Node, J2EE, ....
- Connect cloud and onpremises deployments to a modern hybrid topology
- Microservices architecture
- Takes advantage of DX integration capabilities
- DDC, Script, WAB, WSRP, …

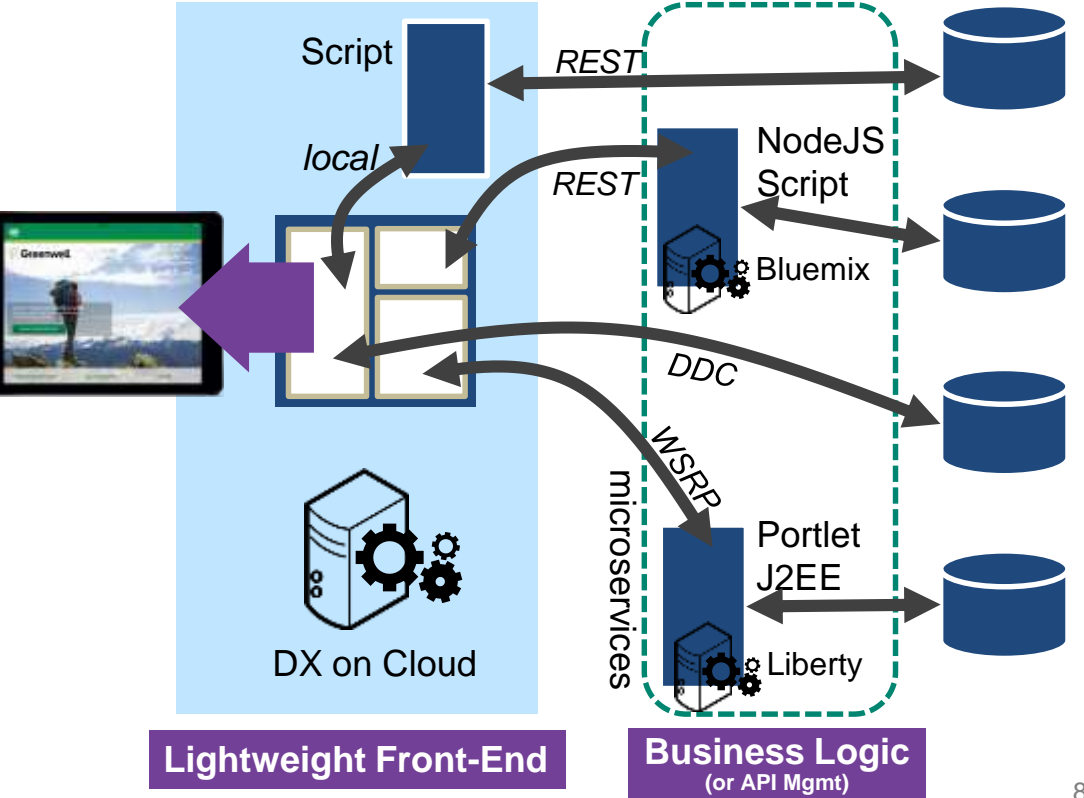

#### **Good Reading …**

Draft Document for Restaur October 9, 2015 9:45 am 8024-8315-00

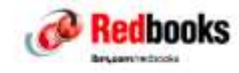

# **Creating an Exceptional Web<br>Site using IBM Digital<br>Experience**

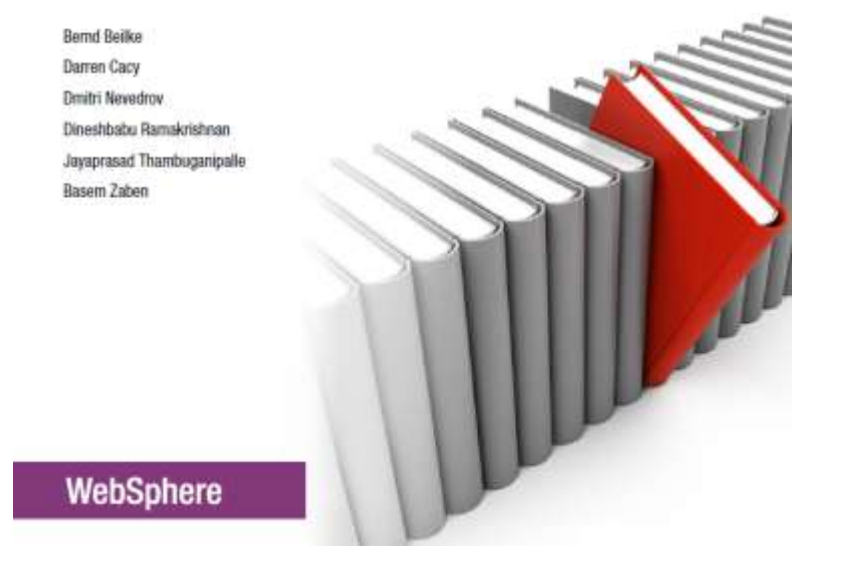

## Vielen Dank

 $\overline{\textbf{1}}$ 

## **For Additional Information**

IBM Digital Experience Solutions

http://www-01.ibm.com/software/collaboration/digitalexperience

WebSphere Portal and IBM Web Content Manager Information Center Wiki http://www-10.lotus.com/ldd/portalwiki.nsf/

IBM Digital Experience Demonstrations:

http://www.youtube.com/user/IBMXWebX

IBM Digital Experience Developer

http://developer.ibm.com/digexp

IBM Software Business Solutions Catalog https://greenhouse.lotus.com/catalog/

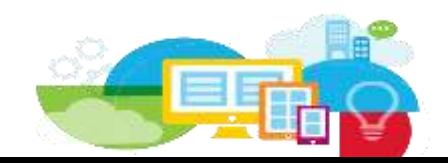

#### **Notices and Disclaimers**

Copyright © 2016 by International Business Machines Corporation (IBM). No part of this document may be reproduced or transmitted in any form without written permission from IBM.

U.S. Government Users Restricted Rights - Use, duplication or disclosure restricted by GSA ADP Schedule Contract with IBM.

Information in these presentations (including information relating to products that have not yet been announced by IBM) has been reviewed for accuracy as of the date of initial publication and could include unintentional technical or typographical errors. IBM shall have no responsibility to update this information. THIS DOCUMENT IS DISTRIBUTED "AS IS" WITHOUT ANY WARRANTY, EITHER EXPRESS OR IMPLIED. IN NO EVENT SHALL IBM BE LIABLE FOR ANY DAMAGE ARISING FROM THE USE OF THIS INFORMATION, INCLUDING BUT NOT LIMITED TO, LOSS OF DATA, BUSINESS INTERRUPTION, LOSS OF PROFIT OR LOSS OF OPPORTUNITY. IBM products and services are warranted according to the terms and conditions of the agreements under which they are provided.

Any statements regarding IBM's future direction, intent or product plans are subject to change or withdrawal without notice.

Performance data contained herein was generally obtained in a controlled, isolated environments. Customer examples are presented as illustrations of how those customers have used IBM products and the results they may have achieved. Actual performance, cost, savings or other results in other operating environments may vary.

References in this document to IBM products, programs, or services does not imply that IBM intends to make such products, programs or services available in all countries in which IBM operates or does business.

Workshops, sessions and associated materials may have been prepared by independent session speakers, and do not necessarily reflect the views of IBM. All materials and discussions are provided for informational purposes only, and are neither intended to, nor shall constitute legal or other guidance or advice to any individual participant or their specific situation.

It is the customer's responsibility to insure its own compliance with legal requirements and to obtain advice of competent legal counsel as to the identification and interpretation of any relevant laws and regulatory requirements that may affect the customer's business and any actions the customer may need to take to comply with such laws. IBM does not provide legal advice or represent or warrant that its services or products will ensure that the customer is in compliance with any law

#### **Notices and Disclaimers Con't.**

Information concerning non-IBM products was obtained from the suppliers of those products, their published announcements or other publicly available sources. IBM has not tested those products in connection with this publication and cannot confirm the accuracy of performance, compatibility or any other claims related to non-IBM products. Questions on the capabilities of non-IBM products should be addressed to the suppliers of those products. IBM does not warrant the quality of any third-party products, or the ability of any such thirdparty products to interoperate with IBM's products. IBM EXPRESSLY DISCLAIMS ALL WARRANTIES, EXPRESSED OR IMPLIED, INCLUDING BUT NOT LIMITED TO, THE IMPLIED WARRANTIES OF MERCHANTABILITY AND FITNESS FOR A PARTICULAR PURPOSE.

The provision of the information contained herein is not intended to, and does not, grant any right or license under any IBM patents, copyrights, trademarks or other intellectual property right.

IBM, the IBM logo, ibm.com, Aspera®, Bluemix, Blueworks Live, CICS, Clearcase, Cognos®, DOORS®, Emptoris®, Enterprise Document Management System™, FASP®, FileNet®, Global Business Services ®, Global Technology Services ®, IBM ExperienceOne™, IBM SmartCloud®, IBM Social Business®, Information on Demand, ILOG, Maximo®, MQIntegrator®, MQSeries®, Netcool®, OMEGAMON, OpenPower, PureAnalytics™, PureApplication®, pureCluster™, PureCoverage®, PureData®, PureExperience®, PureFlex®, pureQuery®, pureScale®, PureSystems®, QRadar®, Rational®, Rhapsody®, Smarter Commerce®, SoDA, SPSS, Sterling Commerce®, StoredIQ, Tealeaf®, Tivoli®, Trusteer®, Unica®, urban{code}®, Watson, WebSphere®, Worklight®, X-Force® and System z® Z/OS, are trademarks of International Business Machines Corporation, registered in many jurisdictions worldwide. Other product and service names might be trademarks of IBM or other companies. A current list of IBM trademarks is available on the Web at "Copyright and trademark information" at: [www.ibm.com/legal/copytrade.shtml.](http://www.ibm.com/legal/copytrade.shtml)